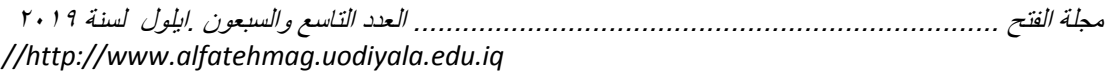

## **فاعلية برنامج سكايب )**Skype **)عرب الويب يف تنمية حتصيل طالبات املرحلة االبتدائية للمعرفة املرتبطة مبهارات الربنامج والتفاعل اإللكرتوني لديهم**

**د. سهام بنت سلمان محمد الجريوي [com.gmail@95seham.dr](mailto:/dr.seham95@gmail.com) استاذ تقنيات التعليم المشارك قسم تقنيات التعليم كلية التربية -جامعة األميرة نورة بنت عبد الرحمن المملكة العربية السعودية الرياض الكلمات المفتاحية: برنامج سكايب عبر الويب، التحصيل، التفاعل اإللكترونى Keywords: Web-based skype, achievement, e-interaction تاريخ استالم البحث : 4102/6/42 DOI:10.23813/FA/79/7 FA-201909-79C-198**

**مستخلص الدراسة:** هدفت الدراسة الحالية إلى التعرف على فاعلية برنـامج سكايب عبر الويب في تنمية تحصيل طالبات المرحلة الابتدائية للمعرفة المرتبطة بمهار ات استخدام برنـامج سكايب ،والتفاعل الإلكتروني لديهم،ولتحقيق هدف الدراسة جرى تصميم بيئة التعلُّم الإلكترونيـة القائمـة علـى برنــامج Skype عبـر الويـب ،وإعـداد اختبـار تحصـيلي للمعر فية المر تبطية بمهيار ات استخدام بر نسامج سكايب، وبطاقية ملاحظية مهيار ات التفاعل الإلكتروني من خلال برنامج Skype ،واستخدمت الدراسة الحالية المنهج شبة التجريبي بتطبيق تجربة الدراسة لمعرّفة أثر برنامج سكايب عبر الويب على كلّ من التحصيل والتفاعل الإلكتروني لدى طالبات الصف الخامس بالمرحلة الابتدائية ، وتوصلت نتائج الدراسة إلى تفوق طالبات عينة الدراسة وهم طالبات المرحلة الابتدائية و عددهم (٢٠) طالبة بعد استخدامهن لبرنامج سكايب عبر الويب في كل من تحصيل المعرفة المرتبطة بمهارات استخدام برنـامج سكايب والتفاعل الإلكترونـي، وأوصت الباحثة بإعادة صياغة محتوى المناهج التعليمية بالمراحل التعليمية المختلفة بما يتماشى مع إجراءات برنامج سكايب عبر الويب.

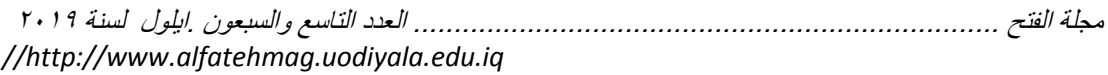

## **Effectiveness of Web-Based Skype in Improving Achievement of knowledge of E-Interaction Skills among Elementary Students** Prof \ **Seham Salman Aljraiwi Educational Technology, College of Education, Princess Nourah bint Abdulrahman University, Saudi Arabia**

## **Abstract:**

The current study aimed at identifying the effectiveness of using skype in improving achievement of knowledge of skills of using Skype and electronic interaction among elementary students. An e-learning environment based on Skype, an achievement test for knowledge of skills of using Skype, an observation card for measuring e-interaction skills were prepared. Quasiexperimental approach adopted to identify the impact of Skype on improving achievement and electronic interaction among 5<sup>th</sup> grade female elementary students. Results concluded that after using skype, achievement of knowledge of using skype and einteraction skills improved among participants. The study recommended rephrasing the content of curricula of elementary stage to be compatible with web-based skype procedures.

**مقدمة:** يشهد العالم تطورًا متسار عًا في خدمة التعليم وتطوير استر اتيجياته وأساليبه بما يحقق نـواتج الـتعلُّم المرجـوة، كمـا أنَّ التقدم السريع فـي عـالم التكنولوجيـا قد بـدأ فـي تعديل طريقة تعلم الطلاب وتغير أثر كل من المعلم والمتعلم في وقتنا الحاضر ، وأصبحت وسائل التواصل من أكثـر الأدوات انتشـاراً ومن هذه الأدوات: سكايب، الفيس بـوك، تويتر وغيره من التقنيات الحديثة التي تم انتشار ها مؤخرًا.

ويحتل برنامج سكايب (Skype) قمة بر امج التواصل عبر العالم مع موقعي فيس بوك وتوتير، وسكايب هو برنامج جرى إعداده لاستخدام الحاسب الآلى ويستخدم لنقل الصوت من خلال بروتوكولات نقل الصوت على الشبكة الدولية للمعلومات (الإنترنت)، وذلك من خلال منصات متداخلة ومتعددة اللغات، وهو برنـامج يسمح لمستخدميه بأن يقوموا بإجراء محادثات هاتفية صىوتية أو بالصوت والصىورة عالية الجودة من خلال شبكة الإنترنت، كما يمكنهم أيضًا من إرسال رسائل فوريـة وإقامـة مؤتمرات الفيديو عبر الشبكة (Rock et al, 2013).

واستخدام سكايب في الفصل يعتبر طريقة لإشراك المتعلمين في التعلم وتشجيعهم على التفاعل وتنمية المهارات لديهم، كما أنها تساعد على إثراء خبرات عملية التعليم وتحسين عملية التعلم، ويعدَّ تطبيق يسمح للأفراد بالتحدث مـع أفراد آخرين مجانًـا،

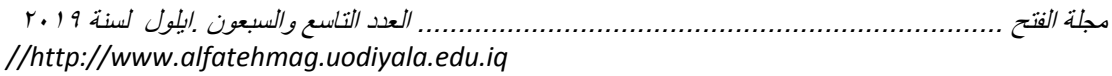

وأشد س كدل كدخ (2007 ,Manning( ،**)** 2013 **,**Williams**)،(** 2010 **,**Eaton **)** إلى بعض الأفكار التي تبر ز أهمية استخدام سكايب Skype في التعليم كما يلي: – يفتح تطبيق سكايب بابًا سهلاً ورخيصًا للتواصل بين الناس، كما أنه يفسح المجال أمـام العديد مـن الأنشـطـة التـى يمكـن أن تُحسـن اشـتر اك الطـالـب فـى الـعمليــة التعليميــة وتز بد من استبعابه و فهمه للمآدة العلمبة.

– يتيح هذا التطبيق للطلاب فرصة الاندماج بطلاب من ثقافات مختلفة، كمـا يسـاعد الطلاب على فهم الفروق الثقافية ودراسة التآريخ والعادات الاجتماعية<sub>.</sub>

– تتضـح الأهميــة الأكبـر لسـكايب بالنسـبة للطــلاب عنـد تعلـم لغــة جديـدة؛ إذ يمكـن للبر نامج أن يوصلهم بالمتحدثين الأصليين لتلك اللغة التي يتعلمونها في كل مكان في العالم، وهذا يسمح لهم بتحسين نطقهم للغة الأجنبية وتحسين مهار اتهم.

ويقدم تطبيق سكايب طريقة سـهلة للطـلاب والمعلمـين للتواصـل والاتصـال. كمـا دد تطيلددق ددب ا كج ددح كددخ درمملددزدت كنهدد )2013 ,Coconi ( ),Terry  $: (2011)$ 

١- وسبلة مهمـة للطـلاب لـتعلم دروس جديدة: -إذ يمكـنهم مـن الاتصـال بأشـخاص آخر ين يتحدثون معهم عبر الكامير ا، ويجعل التعلم أكثر و اقعيـة، وتشويقا، ويسـاعدهم على تجاوز جدران الفصول الدراسية ويوفر وسيلة سهلة للاتصـالات المتزامنـة بـين المعلمين والطلاب في الظروف العادية والطارئة.

٢- بر نامج سهل الاستعمال وذو واجهة محببة من المستخدم، ويمكن إجراء مكالمـات مجانية مع مستخدمي سكايب، كما يمكن إجر اء مكالمات مجانية عبر الفيديو . ٣- ويمكن إرسال أوراق العمل والواجبات بسهولة لأي من المعلمين أو العكس، كمـا بمكن تبادل الر سائل الفو ر ية في نفس الو قت، أثناء عقد محادثات الفيديو فيما بينهم. ويشير أبري وآخرين (Abry et al, 2013) إلى أنّ أهم عنصر من عناصر النّعلم هو التفاعل بين عناصر العملية التعليمية، وهذه التفاعلات تساعد علـى تقليل العزلـة، والتخلص من الشعور بعدم الرضا، وسوء الأداء، فضلا عن تنوع وسائل التفاعل إذ يجري التفاعل بين المعلم والمنعلم، وبين المنعلم والمنعلم، وبين المنعلم ومحنوي التعلم

ومن هنـا يتضـح لنـا أنّ سكايب(Skype) لـيس برنامجًـا تعليميًـا يمكننـا مـن تقيـيم مستخدميه أو حصد هم بطر يقة إحصـائية، ولكن يمكننـا تقييمهم من خـلال ملاحظتنـا لنجاح المعلمين في استخدام البرنامج، وتوظيفه بشكل جيد في العملية التعليمية، ومدي تفاعل الطلاب معه عبر الشبكة، وتحقيقهم الأهداف التعليمية من خلالـه، وذلك من خلال إعداد البر امج التعليمية اللازمة وفقًا لاحتياجاتهم الخاصة.

ونظرا لأهمية استخدام سكايب(Skype) في التدريس فقد أجريت العديد من الدر اسات التي أثبتت فاعليته في مجال التعليم ومن هذه الدارسات:در اسة Akbaba and Başkan (2017) التي هدفت إلى توضيح استخدام Skype كأداة تدريس مدمجــة فـي دورة تدريبيــة للمعلّمـين، مــع التركيـز علــي مناقشــات Skype ومشــاريع الطلاب الفردية ، ثم يجري عرض آراء الطلاب التي تم الحصول عليها من خلال

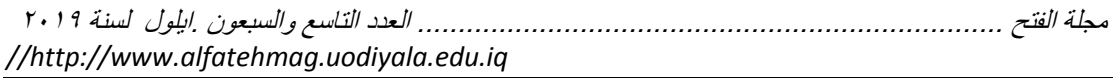

الاستبيانات التي يتم إجر اؤ هـا علـى مدار الفصـل الدر اسـى جنبًا إلـى جنب مـع الأدلـة القصصدية لنعرف اتجـاههم نحـو Skype ، وتوصـلت نتـائج الدراسـة إلـي فاعليـة استخدام Skype كأداة للتدريس ومدى إعجاب المعلمين بها، ودراسة Merchant **(**2016) در هدت ا ترد د د دتد تطيلدق skype د تة لدل وتدتس ا دريد حثلخ د النفاعل بـين المتعلمـين مـع بعضـهم وبـين البـاحثين الأخـرين فـي جميـع أنحـاء العـالم وتوصلت إلى فاعلية سكّايب في إحداث هذا التفاعل، ودراسة S[ivakumar](https://www.researchgate.net/profile/Drr_Sivakumar) (2015) التي أوضحت أن سكايب تساعد الطلاب على التعلم في أي مكان، و تجلب العالم إلى فصلك الدراسي من خلال مؤتمرات الفيديو والشبكات الاجتماعية ، كما بمكن للمعلمين إشراك فصولهم الدراسية ومشاهدة طلاب فصل بتفاعلون مع طلاب فصـل آخـر ، كمــا أن سـكايب تجـذب فر\_حًــا جديـدًا للطــلاب وتشـجعهم علــى المشــار كـة بنشاط في المناقشات. توصىي هذه المقالة باستخدام Skype كأداة ر ائعة لعملية التعليم والـتعلم لنتعرف علـى استّخدام Skype فـي التـدريس والـتعلم الفعـال فـي الفصـل الدراسي،و دراسة Charron and Raschke (2014) التي هدفت إلى التعرف على تصورات الطلاب حول استخدام سكايب في تبادل المعلومات ونظم المعلومات المحاسبة وأظهرت النتائج رغبة عالية لدى الطّلاب في استخدام وتوظيف برنـامج Skype في التعليم وفي تبـادل المعلومـات، وزيـادة التفاعل بـين المتعلمـين بعضـهم المبعّض وبـين المتعلّمـين والمعلم،ودراسـة (2011) Stephens التـي هـدفت إلـي التعرف على تقييم بر نامج سكايب في تدريس منهج التمريض دوليًا وأظهرت النتـائج فاعلية البرنامج في تدريس المنهج،ودراسة (2010) Eaton التي اهتمت بتعلم اللغة الإنجليزيـة مـن خـلال استخدام تطبيـق skype وتوصـلت نتـائج الدراسـة إلـي فاعليـة سكايب في تعلم اللغة الإنجليزية.

وأجريت بعد ذلك مقابلات شخصية مع عدد من طالبات التعليم العام بالمرحلة الابتدائية قائمة على عمل استطلاع ر أى لهن بهدف التعرف على مدى توافر مهارات التفاعل عبر الويب باستخدام برنامج skype لديهن فأبدى (٩٥%) من الطالبات ر غبنهن في النعلم من خلال Skype، وأبدي (٩٨%) أنـه يسـاعدهن علـي التفاعل بينهن وبين بعضمهن البعض. كَما أننـي كالباحثـة لاحظت مـن خـلال عملـي كثـرة استخدام برنـامج Skypeجبر الويب لذا كانت هنـاك ضـرورة للبحث عن أفضـل السُبل التـي مـن خلالهـاً بمكـن تحسـين تحصـيل المعر فـة المر تبطـة بمهـار ات اسـتخدام برنــامج سـكايب وتنميــة التفاعـل الإلكترونــي لـدي طـالبــات التعلـيم العــام بالمرحلــة الابتدائية، والتي تعطي للطالبة الدور الأكبر في العملية التعليمية وتمكنها من التفاعل مع باقي زميلاتها ومع معلمتها مما قد يساعدها على فهم جوانب تعلم مهارات التجدث والتغلب على صعوبات تعلمها.

**في ضوء مـــا سبق تتضح** أهميـــة اسـتخدام سـكايب فـي التـدريس بصــفـة عامــة؛ لأنــه يعمل على ربط جميع جوانب العملية التعليمية بمـا يتناسب مـع قدرات المتعلمين وإمكانياتهمّ ومستوى ذكائهم. كما أنه و -في حدود علم الباحثة – عن استخدام برنـامج سكايب عبر الويب في تنمية تحصيل المعرفة المرتبطة بمهارات استخدام برنامج سكايب، و التفاعل الإلكتر و نبي لدى طالبات المر حلـة الابتدائيـة؛ و لـذلك سو ف تسـعي

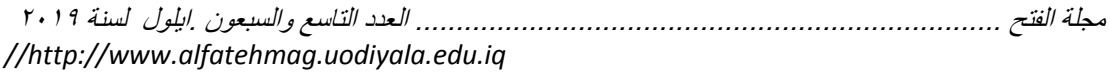

الدراسة الحالية إلى التعرف على فاعلية برنامج سكايب عبر الويب في تنمية تحصيل المعرفة المرتبطـة بمهـارات اسـتخدام برنــامج سـكايب، والتفاعـل الإلكترونـي لـدي طالبات المر حلة الابتدائبة.

تحديد مشكلة الدراسـة: تحـددت مشكلة الدراسـة الحاليـة فـي وجـود قصـور لـدي طالبات المرحلة الابتدائية في المعرفة المرتبطة بمهارات استخدام برنـامج سكايب وتدني مستواهم فيها والصحوبات التي تواجههم في اكتساب تلك المعرفة، لذا فهم بحاجة إلى بر امج خاصة يقدم من خلالها المحتوى العلمي بطرق جذابـة تعـالج نـواحي القصور والضعف لديهم للوصول بهم إلى مستوى تعليمي جيد ، وهذا يستوجب البحث عن بر امج تدريسية تسهل عملية تفاعل الطالبات مع بعضهن البعض، والأخذ من مصادر المعلومات التي تتصف بالمرونة الزمانية والمكانية من حيث النعلم وفقا لقدرات الطالبات وتسـاعد فـي تطـوير مهـاراتهن للتعامـل مـع التقنيـات التكنولوجيـة الحديثـة ، وللتصدي لهـذه المشـكلة تحـاول الدراسـة الحاليـة الإجابـة عـن السـؤال الر ئيسي الآتي :

مـا فاعليـة برنّـامج سكايب عبر الويب فـي تنميـة تحصـيل طـالبـات المرحلـة الابتدائيـة للمعرفة المرتبطة بمهارات استخدام البرنامج والتفاعل الإلكتروتي لديهم؟ ويتفرع من هذا السؤال الأسئلة الفرعية الآتية:

١. مـا مهـار ات التفاعل الإلكتر ونـي اللاز مـة لطـالبـات الصـف الخـامس بـالتعليم العـام للمر حلة الانتدائية؟

٢ . ما فاعلية بر نامج سكايب عبر الويب في تنميـة تحصـيل طـالبـات الصـف الخـامس بالمرحلة الابتدائية للمعرفة المرتبطة بمهارات استخدام البرنامج؟ ٣. مــا فاعليــة اسـتخدام برنـــامج سـكايب عبــر الويــب فــى تنميــة مهــار ات التفاعـل الإلكتروني لدى طالبات الصف الخامس بالمرحلة الابتدائية؟

أ**هداف الدراسة:** هدفت الدر اسة الحالية الى التعرف على: ١ ــ مهار ات التفاعل الإلكتروني اللازمة لطالبات الصف الخامس بالمرحلة الابتدائية. ٢ ـ فاعليـة اسـتخدام برنــامج سكايب عبـر الويب فـي تنميـة تحصـيل طـالبـات الصـف الخامس بالمرحلة الابتدائية للمعرفة المرتبطة بمهارات استخدام البرنامج ٣- فاعلية استخدام برنامج سكايب عبر الويب في تنميـة مـهـار ات النفاعلّ الإلكترونـي لدى طالبات الصف الخامس بالمر حلة الابتدائية

أ**همية الدراسة:** ترجع أهمية الدراسة إلى: ١- أنها استجابة موضَّوعية لما ينادي بـه التربويون فـي الوقت الحاضـر مـن مسـايرة الاتجاهات التربوية الحديثة في التدريس وتجريب أساليب تدريس قد تؤدي إلى نتـائج إيجابية في العملية التعليمية. ٢- تقديم محتوى التعلم بطرق متنوعة وذلك من خلال تقديم المحتوى في صورة مكالمات فبدبو ، مكالمات صو تبة.

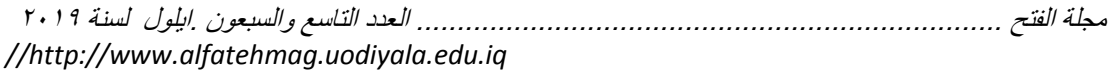

٣- تصميم بيئة التعلم الإلكترونية القائمة على برنامج Skype عبر الويب. ٤ - تقديم اختبار تحصيلي لقياس تحصيل طالبات الصف الخـامس بـالمر حلــة الابتدائيــة للمعرفة المرتبطة بمهارات استخدام البرنامج 0- تقديم بطاقة ملاحظة مهارات التفاعل الإلكتروني من خلال برنامج. Skype

<mark>حدود الدراسة: اقتصرت</mark> الدر اسة الحالية على الحدود الآتية: **حدود مكانية وبشرية:** مجمو عة من طالبات الصـف الخـامس بالمر حلـة الابتدائيـة فـي إحدى المدارس بمدينة الرياض. <mark>حدود زمانية:</mark> مقرر الحاسب الآل*ي* المقرر على طالبات الصف الخامس بالمرحلة دالن تدئلدددح ن رفصدددل درتسد ددد دألور ر ددد درتسد ددد/2119 2115هدددل درم د دددق  $\lambda$  1  $\lambda$  1  $\lambda$  1  $\lambda$ **حدود موضـوعية:** مجموعــة مـن مهـارات اسـتخدام برنــامج سـكايب و هـي: تحميـل برنامج skype من على الإنترنت، التعرف على واجهة ومكونـات البرنـامج، إضـافة جهـات الإتصــال، إجـراء مكالمــات صــوتية، إجـراء مكالمــات فيـديو، مجموعــة مـن

مهارات التفاعل الإلكتروني وهي: التفاعل عن طريق مقاطع الفيديو، التفاعل عن طريق المكالمات الصوتية، الرد على الاستفسارات، المناقشة الجماعية بين الطالبات وبعضهن البعض

م**تغيرات الدراسة:** تضمنت الدر اسة الحالية المتغير ات التالية: ١ -المتغير ات المستقلة: برنامج سكايب عبر الويب. ٢ ـالمتغير ات التابعة: تحصيل للمعرفة المرتبطة بمهار ات استخدام برنـامج سكايب – التفاعل الإلكتر و نبي.

ا**لمواد التعليمية وأدوات القياس:** جرى اعداد المواد التعليمية وأدوات القياس الآتية: ١ ـالمواد التعليمية: -وتمثلت في تصميم بيئة التعلم الإلكترونية القائمة على برنـامج Skype ي در ا. ٢-أدوات القيساس وتمثلست فسي -اختبسار تحصسيلي فسي المعرفسة المرتبطسة بمهسارات برنســامج اسســتخدام ســــكايب علـــــى طـالبـــــات الصـــــف الخــــــامس ن رم ح دددددددددددددددددددددددددح دالن تدئلدددددددددددددددددددددددددح ن رفصدددددددددددددددددددددددددل درتسد ددددددددددددددددددددددددد دألور. (مسن إعــداد الباحثـــة) -بطاقـــة ملاحظـــة مهـــارات النفاعــل الإلكترونـــّى مـــن خلال بر نامج Skype (من إعداد الباحثة)

**فروض الدراسة:** سعت الدر اسة الحالية إلى التحقق من صحة الفر و ض التالية: ١ -يوجد فرق دال إحصـائيًا بين متوسـطي درجـات طـالبـات الصـف الـخـامس بـالمرحلــة الابتدائيــة فـي التطبيقـين القبلــي والبعـدي للاختبــار التحصــيلـي فـي مهــار ات اسـتخدام بر نامج سكايب لصالح التطبيق البعدي.

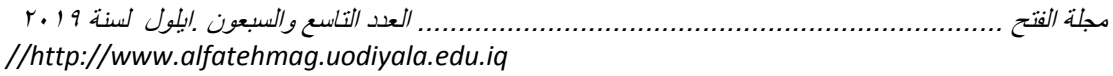

٢ -يوجد فر ق دال إحصائيًا بين متوسطي درجات طالبات الصف الخـامس بالمرحلــة الابتدائية في التطبيقين القبلي و البعدي لبطاقة الملاحظة لصالح التطبيق البعدي .

**مصطلحات الدراسة:**

**برنامج سكايب program Skype** 

يعر فه سشيلتز (Schieltz,2012) بأنه: تطبيق مجاني يمكن تحميلـه مـن خـلال شـبكة الإنترنت. وهو تطبيق يسمح لك بتمرير المكالمـات الصـوتية ومكالمـات الفيديو من خلال شبكة المعلومات الدولية (الإنترنت). كما يمكن أن يستخدم هذا البرنـامج أيضًـا في الفصل لتوسيع المجال التعليمي. وذلك من خلال محاضر ة يلقيها المعلم أو اجتمـاع لأولمياء الأمور

ويُعرف برنامج سكايب إ**جرائيا** بالدراسة الحالية بأنه: تطبيق يتم تحميلـه علـى أجهزة طالبات الصف الخامس بالمرحلة الابتدائية، يتم من خلاله تطبيق المكالمـات الـهاتفيـة، والمكالمات الصوتية، ومكالمات الفيديو بغرض تنمية مهارات التفاعل الإلكتروني.

**المعرفة المرتبطة بمهارات استخدام برنامج ساكايب associated Knowledge** with Skype software skills تعرف إ**جرائيا** بالمعار ف اللازّ مـة لاستخدام برنـامج سكايب (Skype)وتشمل المعرفـة بكيفيـة تحميل برنـامج skype من علـي الإنترنت، التعرف على واجهة ومكونات البرنـامج، إضـافة جهات الاتصـال، إجراء مكالمـات صـوتية، إجـراء مكالمـات فيـديو ، وتقـاس هـذه المعـارف مـن خـلال اختبـار تحصبلي معد لهذا الغر ض.

التحصــــيل المــــرتبط بمهــــارات اســـتخدام برنـــــامج ســـكايب Achievement **associated with Skype software skills**

يعرف (أحمد ،١٠١، ٩٠) التحصيل بأنـه: إنجـاز تعليمـي يعنـي بـه بلـو غ مسـتوي معين من الكفاية في الدر اسة، ويحدد ذلك اختبار ات مقننة أو تقارير المعلمين. ويُعرف التحصـيل ا**لمـرتبط بمهـارات اسـتخدام برنــامج سكايب إجرائيــا** بأنــه: مـدى تمكن طالبـات الصـف الخــامس بالمرحلــة الابتدائيــة مـن جوانـب الـتعلم والمعــار المرتبطة بمهارات استخدام برنامج سكايب المتضمنة بمقرر الفصل الدراسي الأول ، و بستدل علبـه بالـدر جات التـي تحصـل علبـهـا الطـالبـة عنـد تطبيـق الاختبـار التحصـبلـي المعد لهذا الغر ض

ا**لتفاعل الإلكترونـىE-Interactive :** يعرفـه (الشــهربلي، ٢٠٠٥) بأنــه: عمليــة تفاعل مستمر بين المعلم والمتعلم، وبين المتعلم والمتعلم وببين المتعلم والمحتوى من خلال مجموعة من التطبيقات التي يتم تو افر ها من خلال شبكة الإنتر نت، و من خلالهـا تظهر العلاقات الاجتماعية بعدة صور لفظية وغير لفظية. والغرض من الاتصال هو توصيل رسالتك للأخرين بوضوح وخالية من أي غموض.

**مهارات التفاعل اإللكتروني skills Interactive-E** ه ف )،1222 16( بأنها:" المهارات المطلوبة لنقل وتبادل المعلومات والأفكار عبر شبكة الإنترنت، وذلك من خلال بعض التطبيقات العملية لشبكة الانتر نت، مثل : مهار ات الاتصال

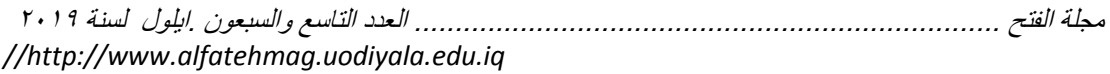

والتصفح عبر الشبكة مهارات البحث عن المعلومات، ومهارات التعامل مع البريد الالكتر و نے .. "

وتعرف مهارات التفاعل الإلكتروني إ**جرائيا** بأنها: قدرة طالبات الصف الخامس بالمرحلة الابتدائية على تبادل الأفكّار والأراء، ونشر الأعمـال والمشـاريع مـع بعضـهن الـبعض، ومـع المعلم، ومـع محتوى المـادة التعليميـة عن طريق توظّيف إمكانيات برنامج سكايب التواصلية بفاعلية، مثل ( : المحادثـات النصـية والصـوتية، ومشـاركات الشَّاشـة، ومكالمـات الفيديو ) بشكل يُحقق لمهن الاستفادة مـن الـزملاء والمعلم إلكترونيًا ، ويجري قياسها من خلال بطاقة ملاحظة لمهارات التفاعل الإلكتروني من خلال برنامج Skype المعد لهذا الغرض.

> **اإلطار النظري والدراسات السابقة أوال: برنامج سكايب skype**

**ماهيته ونشَّاته:** يعتبر برَّنامج سكايب Skype أحد برامج الاتصال والمحادثات الصوتية والفيديو، من خلال كاميرا الويب عبر الإنترنت، وإتاحة الاتصال بين كمبيو تر وآخر ، وبين الكمبيو تر والهواتف الذكية، فهو عبار ة عن بر مجية اتصالات مجانية تمكن المستخدمين من إجراء المكاملات المهاتفية، وإرسال الرسائل الفورية، وعقد مؤتمرات الفيديو المباشرة ، وهو واحد من أفضل خدمات التحدث عبر الإنترنت وهو فكرة مفيدة للدر اسة عن بعد إذ يُمكن برنامج سكايب مستخدميه من الاتصال صوتيا (هاتفيا) عبر الإنترنت بشكل مجانى بالنسبة لمستخدمى هذا البرنامج، لكن مع تكلفة بسيطة في حال الاتصال بخطوط الهاتف الثابتة أو الجوالة: ( الدليل الشامل لاستخدام سكايب Skype في التعليم،١٢٠١٣) (غريب،١٧٠٧).

وظهر برنامج سكايب Skype للعلن في ٢٠٠٣ عن طُرِيق كلا من نيكلاس زينستورم Niklas Zennstrom ، و جانيس فريس Janus Friis. وأصبح مملوكًا بشكل جزئي لشركة مايكروسوفت Microsoft في عام ٢٠١١م بلغ عدد مستخدمي سكايب Skype المسجلين في سبتمبر ٢٠٠١، ٦٦٣ مليون مستخدم، مما يضع سكايب Skype مصنفة في القمة بجوار كلا من فيسبوك Facebook، وتويتر [Twitter](http://www.id4arab.com/2013/03/blog-post_11.html) [\(](http://www.id4arab.com/2013/03/blog-post_11.html) الدليل الشامل لاستخدام سكايب Skype في التعليم، ٢٠١٣.

أ**هميته في العملية التعليمية:** يعدّ تطبيق Skype من أشهر تطبيقات التواصل من  $\ddot{\cdot}$ خلال الإنتّرنت، فهو أداة تساعد المتعلمين على التعلم بفاعلية، وكفاءة عالية وقد أشار Jena, ,& Barman. ( Jahanbakhsh & Chalak,2018). كل من (2017,) (Rock et al,2013) إلى أهمية التطبيق في التالي:

- زيادة التفاعل بين المعلم والمتعلمين وبين المتعلمين بعضهم البعض.
- توفير بيئة تعلم غنية بالامكانيات التي تساعد المتعلمين على التعلم بسهولة.
	- تزود النعلمين بأدوات تساعدهم على التواصل المنزامن وغير المنزامن.
- توفر التعبيرات المختلفة التي يستخدمها المتعلم لكسر الملل في العملية التعليمية.

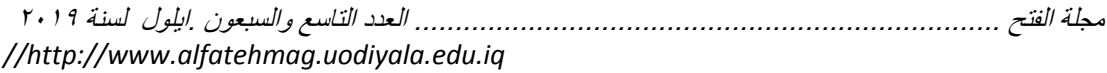

– تساعد بعض الطلاب في التغلب على خجلهم. – زيادة التفاعل الاجتماعي بين المتعلمين بعضهم لبعض. وهذا ما أكدته دراسة (Hussein,2016) من أن استخدام Skype كأداة تستخدم في التعلم الاجتماعي تساعد على تطوير كفاءة الطلاب في تعلم مقاطع اللغة الانحليز بة

**استخداماته في التعليم والتعلم:** أش س (,2012Shankel) ),2009Wesley )**إلى**  أ**ن** تطبيق Skype يؤفر مجموعة من الأدوات والتطبيقات التي يمكن استخدامها في العملية التعليمية، ومن هذه الاستخدامات :

– يمكن للمعلمين أن يستخدموا مؤتمرات الفيديو في عقد جلسات تعلم مع طلابهم، وذلك على الرغم من وجودهم بعيدًا عن الفصل.

– يمكن استخدام سكايب في حصص تدريس اللغة لمساعدة الطلاب على تحسين مهار ات اللغة لديهم من خلال التواصل مع متحدثين أصليين باللغة الهدف.

– كما يمكن أيضًا أن يستخدم المعلم برنامج سكايب كوسيلة للتواصل مع الطلاب بعد اليوم الدراسي، وذلك لمساعدة الطلاب الذّين يحتاجون إلى رعاية خاصة.

– يمكن للمعلمين الربط بين فصولهم من خلال تطبيق سكايب وشبكة المعلومات الدولية مع فصول متعددة أخرى تنتشر في جميع أرجاء العالم.

– يمكن للطلاب استخدام هذا التطبيق في التعاون من أجل تنفيذ مشروعات فصلية وواجبات ومهمات، وذلك من خلال تنفيذٌ مكالمات مجانبة بالصوت والصورة مع آخر ين أو حتى عقد مؤتمر ات بالفيديو .

– يمكن أن يستفيد المعلمون من برنامج سكايب في تطورهم المهني وذلك بصفة أساسية من خلال التواصل مع غير هم من التربويين ومشاهدة مؤتمرات العروض التقديمية ونشر ها.

**نصــائح للمعلمــين لاسـتخدام سـكايب Skype** (الـدليل الشــامل لاسـتخدام سـكايب Skype في التعليم، ٢٠١٣): ن دمض النّصدائح المفيدة للمعلمـين عنـد اسـتخدامهم لسـكايب Skype فـي العمليـة التعليمية· - حمل سكايب Skype وتحقق من عمله وجرب استخدامه. – تحقق من إعدادات خصوصيتك، وتوخي الحذر من تنشيطها أو تعطيلها. - عند إجراء مكالمات من سكايب Skype مع طلابك تأكد من إعلام أولياء أمور هم بذلك، واحرص على أخذ ترخيصاً منهم بذلك. – اسمح فقط للطلاب بالوصول إلى سكايب Skype تحت إشرافك. - استخدم وسبلة تسجيل المكالمات المبنيــة داخـل سـكايب Skype لإعـادة بـث

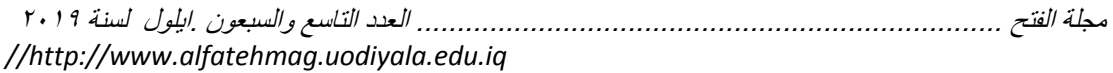

محادثاتك عن الحاجة إلى ذلك

تأكد دائمــا وفــي وقت مبكـر مـن اسـتعداد الطــلاب علــي عقـد جلسـات سـكايب .Skype

**سكايب فـي الفصـل:** أطلـق تطبيق "سكايب فـي الفصـل" عـام ٢٠١١، وقد أعد هذا التطبيق خصيصًا ليستخدم في الأغر اض التعليمية، فهو المنصــة التـي تمكن المعلمـين والطلاب من نشر معلومات عن فصولهم ومشاركة الموارد التعليمية والوصول إلىي شركاء من أجل البدء في تنفيذ مشروعات فصلية (Coconi, 2013)

ويسعى استخدام "سكايب في الفصل" إلى إثراء خبرات الطالب التعليمية، تلك الخبر ات التي يكتشف من خلالها الطالب ثقافات جديدة ولغات وأفكار جديدة دون أن يغادر الفصلّ، فمن الممتـع أن يتعـاون الطـلاب مـع هيئـات تعليميـة فـي دعم الفصـول والمعلمين ونوصيل المحتوى المناسب مباشرة إلـي المعلمين المبدعين الذين يسعون إلى خلق خبر ات تعليم مشتر كة لطلابهم لا ينسو ها أبدًا ( Wesley, 2009) و هناك العديد من الأنشطة التي يمكن أن تتم باستخدام هذا التطبيق داخل الفصـل، ومـن أهم هذه الأنشطة (2011 )(Terry ,2011) -:( Wesley,2009

– نشـاط الاستضـافة: إذ يمكن للمعلـم أن يستضـبف أحـد الكتـاب أو الخبـراء أو غيـر ذلك من المتحدثين، فيتحدثون إلى الطلاب عبر سكايب ويعرضون أفكار هم، و عـادة يدعو المعلم الضيف المتحدث لإلقاء محاضرة أو شرح لموضىوع محدد، كما يمكن للطلاب أن يوجهوا أسئلتهم للمتحدث على الهواء مباشرة من خلال استخدام نفس التطبيق، ومن ثمَّ يمكنهم تلقى إجابة المتحدث فورًا من خلال نفس التطبيق.

– يستخدم المعلمون سكايب في التعبير عن اهتمامهم بطالب محدد أثناء التحدث إلى أو لمباء الأمور

– يستخدم المعلمون سكايب في تقديم عرض للطلاب يوضح كيفية حل مشكلة محددة، وذلك أثناء وجودهم داخل البيوت، وقد يسَّر سكايب أيضًا التواصـل بعد اليوم الدراسي.

– يسر سكايب التواصل مع الطلاب ذوي الاحتياجات الخاصـة الذين قد يضطرون إلى الوجود خـار ج الفصـل بسبب احتياجـاتهم الخاصــة أو غيـر ذلك من متطلبـات، إذ يمكنهم متابعة ما يفوتهم من دروس عبر سكايب.

**-** مبخ درم ملخ كخ دالش د درةد دسدت ودرمة ثد ت. ، دل در ت دت كدخ طد ل اشتراك طلاب الفصل في المناقشات والمحاورات. وهذه التفاعلات لا تتسبب في تحسين معار ف المتعلمين فقط بل تجلب لهم طاقات تعلم جديدة وتعر فهم بأشياء جديدة أيضًا

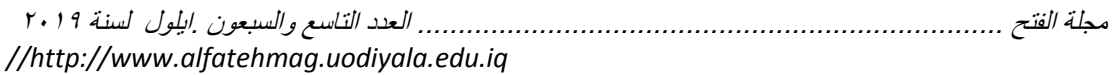

**قصص ناجحة لمعلمين حاولوا استخدام سكايب Skype في التعليم:** فيما يلي بعض قصص النجاح لبعض المعلمين الذين نجحوا في استخدام سكايب Skype في التعليم للاستفادة من تجاربهم في هذا المجال( الدليل الشامل لاستخدام سكَايِب Skype في التعليم،١٣٠٢): 1- مشروع التاريخ باستخدام سكايب Skype(link is external) Skype) iste ........ MD. ٢- استخدام سكايب Skype لمساعدة الزملاء على الانضمام للفصل الدراسي من (link is external) المنزل ٣- ربط فصلين در اسبين باستخدام سكايب Skype(link is external) Skype Calls for e-Twinning in L2 2- استخدام سكايب Skype في حصص اللغات (link is external) **ثانيا:التفاعل اإللكترونى:**  ماهيته: يعرفه خميس(٢٠٠٩، ٢١٨) على أنـه: حوار تواصـلي وتـأثير متبـادل بـين متعلم وبرنامج إلكتروني تعليمي يمكنه التكيف مع حاجات المتعلمين والاستجابة لها، ويعطيهم درجة من الحرّية المناسبة للتحكم في الّتعليم والمشـاركة النشطة في النعلم

ويناء المعلومات. " وذكر سو وأخرون(2005, Su et al) أنه عبارة عن " مدى تمكن المتعلمين من

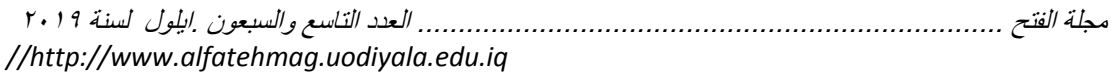

المشاركة في تعديل الشكل والمحتوى للبيئة في الوقت ذاته مع بعضهم البعض " **أنواع التفاعل الإلكتروني:** يمكن تصنيف التفاعل الإلكتروني في التعليم عبر الويب إلىسي التفاعسل الإلكترونسي المتسزامن والتفاعسل الإلكترونسي غيسر المتسزامن  $(107-101.7)$  (بوسف) ويذكر (94 -83 ,Lee & Lee, 2006) وعزمـي (٢٠٠٨، ٢٠٠) أن هنـاك أربعـة أنواع من التفاعلات الإلكترونية التي تتم بين المتعلمين أثناء المناقشات و هي: ١. التفاعل الاجتماعي: تتم المناقشات فيه بعيدًا عن موضـوع المناقشـة حيث تكون محتويات الرسائل غير مرتبطة إلى حد كبير بالموضوع المطروح للمناقشة. ٢ . التفاعل الاستجابي: تكون الرسائل فيـه إستجابة أَو ردود علّـى رسـائل أخـري، فتكون العلاقة بين الرسائل وبعضها البعض. ٣. التفاعل المعرفي: توضح الرسائل العلاقة بين بعض العمليات التعليمية، مثل: الاستنتاج والحكم على الأشياء وتقييمها. ٤ . التفاعل فـوق المعرفـي: توضـح الرسـائل العلاقـة بـين الجانـب فـوق المعرفـي والمهاري. أ**نمـاط التفاعـل الإلكترونــي:** تتنـوع وتتعـدد أنمــاط التفاعـل فقـد قسـم أندرسـون ) (48-Anderson,2004,47)التفــاعلات النــى بمكــن أن تحــدث فــى بيئــة الــتعلّم الإلكترونيـة إلـى أربعـة أنـواع : الطالـب مـع المعلـم- الطالـب والمحتـوى- المعلـم والمحتوى- المحتوى والمحتوى وذكر (Moore, ,2015) و (Hirumi, ,2002) ثلاثة أنواع من التفاعل بمكن أن تحدث من خلال البيئات الإلكترونية كمـا يلـى: تفاعل المتعلم مع المحتوى - تفاعل المتعلم مع المعلم - تفاعل المتعلم مع المتعلمين بينمـا صدنفهم (2000, Mortera) البي أربعة أنواع من التفاعل وهم :المتعلم والمعلم -المتعلم والمتعلمين - المتعلم والمحتوى - المتعلم والتكنولوجيا.

وصنف كل من عقل (٢٠١٢، ٣٩-٢٩) وشير (Sher,2009,104) وعزمي(٢٠٠٨، ٢٩-٣٠) ولو آخرون(2006, Lou) وسو آخرون( Su et al,2005,3) وثارمند وامباك(2004,11 )2004,11(Thurmond)التفاعل الإلكتروني إلى: تفاعل المتعلم مع المحتوى و تفاعل المتعلم مع المعلم و تفاعل المتعلمين مع بعضهم البعض و تفاعل المتعلم مع الواجهة , وتتفق الباحثه مع تصّنيف كل من(Moore,2015) و(Hirumi,2002) لأنواع النفاعل ويوضح الشكل التالمي أنماط التفاعل التي توفر ها برنامج skype: المصدّر : (مازن ،٢٠١٢، ٣٤)

**شكل)0( بيئة تعليمية إليكترونية** المتعلم تبادل الأدوار أشكال ومستويات التفاعل في بيئة التعليم الالكترو:

١- **تفاعل المتعلم مع المعلم**: مثل مناقشة المعلم، طرح الأسئلة، ويجري ذلك من خلال البريد الإلكتروني وغرفة المحادثة المباشرة ومنتديات الحوار والمناقشة ولوحة الإعلانات. فقد يكون النّقاعل بين المعلم والمتعلم متزامن أو عن طريق التليفون، أو الموئمر ات بالصوت والصور ة، أو الدر دشة، أو بكون التفاعل غير ً متز امن عن طريق المراسلة، أو البريد الإلكتروني، أو لوحات المناقشة الإلكترونية. ويذكر جوتيريز (Gutierrez,2000 ) أن التقاعل بين الطالب والمعلم في بيئة الويب باستخدام و سائط أكثر ِ فاعلية و تأثير ، و يكون للمعلم دور ٍ مهم يتعلق بتبسيط الـتعلم من خلال الببئة الالكتر ونبة. ٢ - **تفاعل المتعلمين مع بعضهم البعض**: مثل مناقشة الطالب مع أصدقائه، وذلك من خلال التفاعل المتز امن، مثل غرف المحادثة المباشرة Chatting والتفاعل غير المتزامن كمنتديات المناقشة، والتفاعل الموز ع غير المتزامن مثل البريد الإلكترون*ـي.* ومن أهم مميزات توافر هذا النو ع من التفاعلّ بينها سوان(Swan,2004) فيما يلي: ۖ ١-وجود أنشطة مختلفة للتفاعل الاجتماعي. ٢-تو افر التفاعل المباشر بين الطلبة. ٣–مناقشة القضابا الاجتماعية بين الطلبة. 3–تشيع الطلبة على تبادل الأراء والخبرات فيما بينهم. -1 **تفاعل الماتعلم ماع المحتاو** : كثدل تةملدل درمة د دت، س دع در دجيد ت، دإلج ندح عن الاختبار ات، وذلك من خلال التجول ببن صفحات المقر ر و الإجابـة عن أسئلة التقويم الذاتي في نهاية كل وحدة وإنجاز مهام التعلم وأنشطته. ويشير إلـّي تفّاعل المتعلم مـع المـادة التعليميـة أثنـاء دراسته لمفرداتهـا، وفهمـه لمصطلحاتها، واستيعابه لمفاهيمها التي ترتبط بمعارفه الشخصية، وبحيث يستخدمها

في حل مشكلاته، وقد يشتمل هذا التفاعل على قراءة نصـوص مكتوبـة، أو استخدام دلَّيل للدراسـة، أو مشـاهدة بعض مقـاطع الفيديو، أو التعامـل مـع بـرامج كومبيوتر متعددة الو سائط، أو استكمال بعض التكليفات و المشر و عات

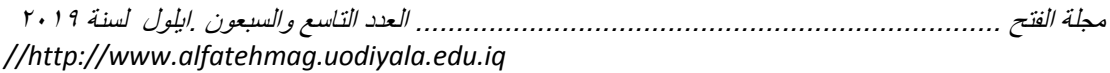

**ممياتات التفاعال اإللكتروناي**)درجدزدس، ،1229 112؛ زكد ، ،1229 151-191؛ ز بنون، ۲۰۰، ۱۳٦-۱٤۰):

– بسـاعد علـى تحقيـق التفاعـل الفـوري المباشـر بـين عنـاصـر عمليـة الـتعلم ويـوفر التفاعل الاجتماعي بين المتعلمين وبعضهم، ومع معلهم، ويقدم إجابات فورية لهم. – يساعد على حل بعض مشكلات المتعلمين التي تظهر لديهم في اللقاءات التقليدية وجهًا لوجه، ويساعد على دعم النعلم النعاوني عبر الويب. – يساعد المعلم على النحكم في عملية النعلم والسيطرة عليها، وتحقيق الأهداف التعليمية إذ يمكنه متابعة جميع المتعلمين ومخاطبتهم. - يوفر السرعة الفورية والدقة في نقل المعلومات وتداولها ويتم ذلك في نفس

الوقت. كما يتيح قدر كبير من المرونة وحرية التفاعل والتصرف. – تطوير دور المعلم فأصبح ميسرًا وموجهًا ومسؤولا ومتعاونا ومشاركا.

## **مهارات التفاعل اإللكتروني:**

يشير أ**لجر** (1 ,Alger (2007 إلى أن مهار ات التفاعل الإلكتروني هي القدرة على استخدام الوسائط الإلكترونية للمشاركة في المعلومات مثل :استخدام التليفون، المؤتمرات المرئية، الفاكس، والتليفزيون والتبي تعد أدوات لتطوير الاتصـال بين المعلمين والمتعلمين. واشتركت دراسة العبد الله (٢٠١٢)، (Hou (2012)، يوسف (۲۰۱۱)، عمران (۲۰۱۰)، محمد (۲۰۰۷) في تناول مهارات التفاعل والتشارك الإلكتروني التالية، مثل :مهارة التصفح لشبكة الإنترنت، ومهارة البحث عن المعلومات، ومهارات النعامل مع البريد الإلكتروني، ومهـارات التحـاور الإلكترونـي باستخدام المحادثات النصبية والصوتية.

أما الباحثة في الدراسة الحالية فقد استقرت على أربع مهارات وهي: التفاعل عن طريــق مقــاطـع الفيــديو ، التفاعــل عــن طريــق المكالّمـــات الصـــوتية، الـــرد علـــى الاستفسار ات، المناقشة الجماعية بين الطالبات وبعضهن البعض.

**من الدراسات التى اهتمت بدراسة التفاعل فى البيئات اإللكترونية:** در اسة **سو وآخرون** (2005) Su et al هدفت الدراسة إلى معرفة مدى تأثير التعلم الإلكتروني على تفاعل الطلا ب، حيث قام الباحثان بتوظيف نمطين من التفاعل الإلكتروني (تفاعل الطالب مع الطالب – الطالب مع المعلم) وأظهرت النتـائج أن كـلا التفاعلين سبب رئيس لجعل النعلم الإلكتر ونبي ذي جودة عاليـة، وقد حقق الطـلا ب مستوىً مرتفعاً من التفاعلات الإلكترونية.

در اسـة **شـير** (2009) Sher التـي هدفت إلـى قيـا س الـعلاقـة بـين نمطـين مـن أنمـاط التفاعل الإلكتروني (تفاعل الطالب مع الطالب – الطالب مع المعلم) ، ومستوى رضا الطلاب عن النعلم الإلكتروني، أظهرت النتائج وجودعلاقة ارتباطية إيجابية بين استخدام التفاعل الإلكتروني في التدريس ومستوى رضا الطلاب. در اسة ا**لعبد الله (٢٠١٢) ال**تي هدفت إلى قياس أثر التعلم الذاتي في توظيف مهار ات

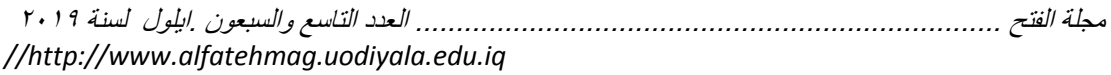

التحاور الإلكتروني الصوتي، وكانت أدوات الدراسة عبارة عن اختبار معرفي وبطاقـة ملاحظـة، وبينـت النتـائج وجـود أثـر كبيـر لاستخدام الـتعلم الـذاتـي فـي تنميـة مهارات التحاور الإلكتروني

در اســة كوركمــاز (2013) Korkmaz التــى هـدفت إلــى توظيـف عـدة أنمــاط مـن التفاعل الإلكتروني على اتجاه الطلاب نحو التعليم القائم على شبكة الإنترنت، وقد وظف تفاعل الطالب مع المعلم، الطالب مع الطالب، والطالب مع المحتوى، وتوصلت الدراسة أن استجابة المتعلمين للويب التزامني كانت أكبر من استجاباتهم في النفاعل غير التزامني.

در اســة ا**لحســن( ٢ ن ٢ آ** التــى هـدفت إلــى تقصــي الـعلاقــة بـين التفاعـل اللامتــز امن، والفاعلية الذاتيـة فـي تقنيـات الـتعلم الإلكترونـي، والتحصـيل الأكـاديمـي فـي بيئـة الـتعلم الإلكتروني وقد تكـون مجتمـع الدراســة مـن جميــع الطــلاب المســجلين فــي مقـرر استخدامات الحاسب في التعليم في كلية التربية بجامعة الملك سعود، أما عينة الدراسة فقد تـم اختيـار عينــة قصـدية مـن ثـلاث شـعب مـن ذلك المقرر ( ٦٠ طـالبـأ) يتعلمـون المقرر جزئياً بواسطة نظـام إدارة الـتعلم المسمى بلاكبـورد Black board. وقد أظهرت نتائج الدراسة وجود ارتباط إيجابي بين التفاعل اللامتزامن عبر نظام إدارة التعلّم بلاك بورد وتحصيل الطلاب الأكاديمي كما أظهرت النتائج وجود ارتباط إيجابي بين مستوى الفاعلية الذاتية في تقنيات التعلم الإلكتروني والتحصـيل الأكـاديمي للطلاب في مقرر استخدامات الحاسب في التعليم.

در اسة **عبد القادر** (٢٠١٥) التي تهدف إلى التعرف على أثر اختلاف أنمـاط التفاعل في بيئـة الـتعلم الإلكتر ونيـة علـي تنميـة مـهـار ات التحصـيل والتفكيـر النـاقد وقد شـملت عينــة الدراســة .٢٦ طالبــه مــن طالبــات الفرقــه الرابعــة شــعبة تكنولوجيــا التعلــيم والمعلومات بكلية البنات جامعة عين شمس وتوصلت نتائج الدراسة إلى وجود فروق دالــة إحصــائيا بـين متوسـطي درجـات طـالبـات عينــة البحث ككـل فـي التطبيـق القبلـي والتطبيق البعدي لصىالح التطبيق البعدي.

در اســة **عثمــان** (٢٠١٦) التـي هدفت إلـى التعرـف علـى أثـر اخـتلاف نمطـي التفاعـل الإلكترونـي (المتـزامن / وغيّـر المتـزامن) فـي الـتعلم عبـر الويـب علـي التحصـيل والدافعية للإنجاز والاتجاه نحو المقرر وبينت نتائج الدراسة فاعلية الاستراتيجة المقترحة في كل من: التحصيل والدافعية للانجاز والاتجاه نحو المقرر.

**من خالل العرض السابت للدراسات والبحوث السابقة تبين ما يلي:**

- فاعلية الأساليب المستخدمة في هذه الدر اسات و البحوث السابقة في تنمية مهـار ات التفاعل الإلكتروني.
- تتفق الدراسة الحالية مـع هذه الدراسـات والبحـوث السـابقة فـي تنميـة مهـارات التفاعل الإلكتروني كمتغير تابع.
- تختلف الدراسة الحالية عن هذه الدراسات والبحوث السابقة في استخدام برنـامج سكايب والتعرف علىي فاعليتـه فـي تحصـيل المعرفـة المرتبطـة بمهـارات اسـتخدام بر نامج سكايب و تنمية مهار ات التفاعل الإلكتر و نبي

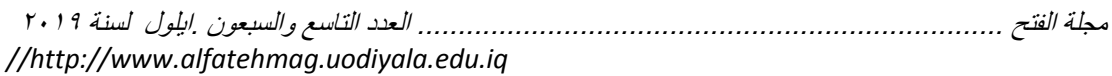

**إجراءات الدراسة:** <mark>مـنـهج الدراســة:</mark> اسـتخدمت الدر اســة الـحاليــة المـنـهج شـبـه التجريبــى لقيــاس فاعليــة استخدام (برنـامج سكايبي عبر الويب) علـي (تحصـيل المعرفـة المرتبطـة بمهـار ات استخدام برنـامج سكايب، وتنميـة مهـار ات النفاعل الإلكترونـي) لدى طـالبـات الصـف الخامس بالمرحلة الابتدائية حيث تم تطبيق اختبار تحصيلي وبطاقة ملاحظة على مجمو عة الدر اسة قبل و بعد التدر يس. <mark>عينه الدراسة:</mark> تكونت عينة الدراسة من عينة عشوائية مقصودة من طالبات الصف الخامس بالمرحلة الابتدائية و عددهن ( ٢٠) طالبة. **الإجراءات المنهجية للدراسة:** اتبعت الباحثة الخطوات والإجراءات: ١- الاطلاع على الدراسات والأدبيات التربوية المرتبطة بتطبيق سكايب عبر الويب، والاختبار التحصيل في المعرفة المرتبطة بمهارات استخدام برنامج سكايب، وبطاقة ملاحظة مهارات التفاعل الإلكتروني؛ للاستفادة منها في إعداد الإطار النظري ومادة المعالجة التجر يبية و أدوات الدر اسة و فر و ضبها. ٢-تصميم وتطوير مادة المعالجة التجريبية (بيئة التعلم الإلكترونية قائمة على برنـامج .)skype ٣-أجـازة مـادة المعالجـة التجريبيـة بعرضــها علــى المحكمـين وإجـراء التعـديلات المقتر حة في ضو ء آر ائهم تمهيداً لتطبيقها. ٤ -إعداد أدوات القياس: وتتضمن اختبار تحصيلي في المعر فـة المر تبطـة بمهـار ات استخدام برنـامج سكايب، وبطاقـة ملاحظـة لمهـارات الّتفاعل الإلكترونـي مـن خـلال برنــامج Skype بعرضــهم علــي المحكمـين وإجـراء التعـديلات المقترحـة، وحسـاب ثوابتهم الإحصائية. 0-اختيار عينة الدراسة من طالبات الصف الخامس بالمرحلة الابتدائية. ٦-إجراء النطبيق القبلى لأدوات الدراسة. ٧-تقديم بر نامج سكايب عبر الويب في ضوء أنماط تفاعل محددة<sub>.</sub> ٨-التطبيق البعدي لأدوات الدراسة. ٩-إجراء المعالجة الإحصائية المناسبة لاختبار صحة الفروض والإجابة عن أسئلة الدر اسة . ١-عرض النتائج وتحليلها وتفسير ها. ١١ ـتقديم التوصيات والبحوث المقترحة في ضوء ما أسفرت عنه نتائج الدراسة. **أوال: تصميم بيئة التعلم اإللكترونية قائمة على برنامج Skype عبر الويب:** لتصميم بيئـة الـتعلم الإلكترونيـة القائمـة علـى skype عبـر الّويب المقترحـة واستناداً النموذج العام للتصميم التعليمي ADDIE اقترحت الباحثة نموذجاً يمكن تطبيقه ĺ علمي تصميم بيئة التعلم الإلكترونية قائمة على skype وذلك لعدم توافر نموذج خاص لهذه البيئـة – فـي حدود علـم الباحثـة -وسـوف يـتم عرض هذه المراحل واجراءاتهـا الفر عية فيما يلي:

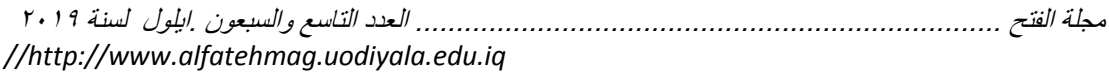

**-0 تصميم مادة المعالجة التجريبية: المرحلة األولي: مرحلة التحليل، وتم فيها:** أ- **تحدياد المشاكلة وتقادير الحاجاات:** ودر د ت مثدل د قصد س درج مدا درم د لمهارات استخدام برنامج سكايب وأيضا في مهاّرات التفاعل الإلكتروني لدى طالبات التعليم العام للمر حلة الابتدائية.

ب-**تحديد المتطلبات القبليـة:** وتمثلت فـي إعداد الأجهـزة المطلوبـة قبـل البـدء فـي استخدام هذا التطبيق وهذه الأجهزة متمثلة في الميكروفون والسماعات وكاميرا الويب مع التأكد على أنها تعمل بطريقة مناسبة.

ت-**تحديد المهام التعليميـة (محتوى الـتعلم)**: استخدمت الباحثـة أسـلوب التحليـل الهرمي في تحليل محتوي الوحدة التعليمية " مهارات التفاعل الإلكتروني" وتحديد الأهداف التعليمية، والتي تمكن الطلاب من تحقيقها، وهي الغايـة النهائيـة مـن عمليـة النعلم بكفاءة وفاعلية واختيار استراتيجيات النعلم والأنشطة النعليمية والنقويمية لمحتوى التعلم

ث-**تحديد قائمـة مهـارات التفاعل الإلكترونـي**: مـن خـلال الاطـلاع علـى الدر اسـات والأدبيـات المختلفــة المرتبطــة بالتفاعـل الإلكترونــى، تـم تحديـد قائمــة بــأهم مهــار ات التفاعل الإلكتروني من خلال استخدم برنامج Skype وجرى تحليل المهام الموجودة في برنامج Skype و عمل قائمة بأهم مهارات التفاعل الإلكتروني ويتم التفاعل من خلال محتوى التعلم.

ج- **تحليل خصائص المتعلمين:** تم تحليل خصـائص الطـلاب وهم طـالبـات المرحلـة الابتدائية وعددهم (٢٠) طالبة

ح- **المرحلة الثانية: مرحلة التصميم، وتم فيها:** 

أ- **تصـميم الأهـداف التعليميــة الإجرائيــة لمحتــوي الــتعلم: لأن الـهـدف العــام مــن** الدراسة هـو الكشـف عـن أثـر برنــامج skype عبـر الويـب علـى تنميـة التحصـيل المعرفي لمهارات برنامج سكايب، وتنمية مهارات التفاعل الإلكتروني وذلك من خلالٌ مقرر الحاسب الآلـى، وتمثلت الأهداف الإجرائيـة للدراسة فـي مجموعـة من الأهداف السلوكية الخاصــة بمحتـوى الـتعلم وهـو مهـارات برنــامج سكايب ونظـراً لاعتماد الدراسة على تقديم صباغة سلوكية على ضوء نموذج ABCDوتحليل المدخلات والمخرجات وفقأ لتسلسها الهرمي التعليمي. تم اشتقاق الأهداف التعليمية ĺ النهائية العامـة من الهدف الرئيسي لموضـوع الـتعلم وتمثلت الأهداف التعليميـة فـي التعرف علـى مهـار ات التفاعـل الإلكترونـي، المحادثـة مـن خـلال مكالمـات الفيـديو ، المكالمسات الصمونية، مناقشمة الطلاب مسع بعضمهم المبعض، المرد علمي الأسئلة والاستفسارات، إرسال الواجبات المنز لية<sub>.</sub>

ب– **تصميم استراتيجيات التعليم والتعلم:** وفي هذه الخطوة تم تحديد استر اتيجية التعلم العامة وهي بيئة التعلم الإلكترونية قائمة على برنامج Skype من خلال وضع خطـة عامـة منظمـة بـالإجر اءات التعليميـة المحددة؛ بـهدفّ تحقّيق الأهداف التعليميـة عدداً من الخطوات الت*ـى* ينبغـى الاهتمـام بـهـا **عنـد تصـميم اسـتراتيجية التعليم الـعامـة** و هي:

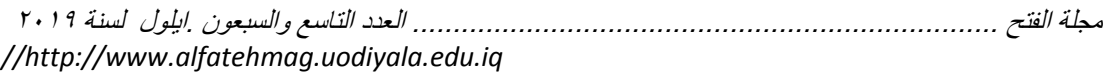

١- استثارة دافعية المتعلم للتعلم وذلك من خلال: – جذب انتباه المتعلم للتعلم. – تعريف المتعلم بأهداف التعلم – مر اجعة (استدعاء) التعلم السابق. ٢- تقديم التعلُّم الجديد (عرض المثيرات) ويشتمل على عرض المعلومات والأمثلة. ٣- توجيه المتعلم. ٤ - تشجيع مشاركة المتعلمين، تنشيط استجابتهم عن طريق تدريبات انتقالية موز عة. 0- تقديم التعزيز ، والرجع المناسب للمتعليمن (تقديم التعذية الراجعة). ٦- قياس الأداء والتشخيص والعلاج<sub>.</sub> ٧- مساعدة المتعلم على الاستمرار في التعلم. **وعند تصميم بيئة التعلم الإلكترونية** تم إتباع الخطوات التالية: -2 **استثارة دافعية المتعلم نحو التعلم من خالل عدة مراحل هى:**  أ- ۖ جـذب انتبـاه المـتعلم للـتعلم: مـن خـلال اسـتخدام بيئـة الـتعلّم الإلكترونيـة، وتقـدم محتـوى الـتعلم مـن خـلال العـرض العلمـى المبسـط مـن البدايـة للهـدف الأساسـي، باستخدام الشاشات التعليمية، وتصميم محتوى التعلم بشكل مشوق وممتع. ب-تعريف المتعلم بأهداف التعلم: تم عرض الأهداف التعليمية السلوكية الخاصة بكل موضىوع من موضىوعات في شاشة البدايـة لـه، لتعريف المـتعلم بمـا سـيتعلمه مـن معارف داخل هذا الموضوع. ت-مر اجعة (استدعاء) التعلّم السابق: وتم ذلك من خلال عمليـة التهيئـة فـي بدايـة كل موضىوع مـن موضـوعات الـتعلم المقدمـة، و عمليـة التهيئـة تعتبـر مـن أهـم العمليـات المهمة في التعلم المهار ات. -1 **تقاديم الاتعلم الجدياد، ويشامل عارض المعلوماات واألمثلاة:** تدم ذردك ندت تصدملم وعرض المحتوى المعرفي المرتبط بالموضوعات التعليمية الخاصة بالمقرر بأن يبدأ بمقدمة نظرية، وأهم المعلومات المتضمنة في محتوى التعلم، ثم طرح مجموعة من الأسئلة والتدريبات التي تمثل تدريب وتنشيط لمحتوى التعلم -1 **توجيه المتعلم:** تم دإلش د ودرم ن ح ر م ملخ أثند ء م لدح درد م، وكد رك تقدت م التوجيهات الضرورية لكي يتم التعلم على أفضل وجه، وحل المشـاكل التـى قد يعـانـى منها بعض المتعلمين، أو نتيجة الاستخدام الخاطيء للبيئة. -1 **تشاجيع مشااركة المتعلماين، وتنشايا اساتجاباتهم عان طريات تادريبات انتقالياة موزعة:**  وتم ذلك من خلال مر اعـاة تفعيل دور المتعلم أثنـاء عمليـة الـتعلم عبر الإنترنـت، إذ جرى السماح له بممارسة الأنشطة الخاصة بكل موضوع من موضوعات التعلم. <sup>0</sup> - تشجيع مشـاركة المتعلمـين، وتفـاعلهم: وتـم ذلك مـن خـلال مر اعـاة التفاعـل بأشكاله المختلفة·

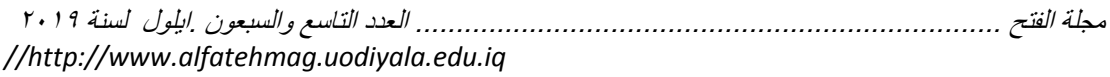

- تفاعل المعلم مع المتعلم: وذلك من خلال مكالمات الفيديو والمكالمات الصوتية، والدردشـة وإرسال واستقبال الاستفسـارات والأسئلة بـين المعلـم والممتعلم والإجابـة عنها

تفاعل المتعلم مع المتعلم: ويتم هذا من خلال التواصل بين المتعلم والمتعلم الأخر من خلال توفير الدردشة وإرسال التعبير ات وزيادة التفاعل الاجتماعي بين المتعلمين وبعضهم البعض

تفاعل المتعلم مع المحتوى وذلك من خلال تفاعل المتعلم مع المحتوى بإضافة التعليقات والردود على الأسئلة كما يجري التفاعل من خلال عمل الأنشطة وإرسالها للمعلم، كما يجر ي التفاعل من خلال إعطاء استجابات فوريـة أو موجلـة علـي محتوى النعلم

-6 **تقديم التعتيت والرجع المناسب للمتعلمين )تقديم التغذية الراجعاة(:**تدم ذردك قدا تنفيذ المهارات والأنشطة التعليمية، وذلك من خلال توضيح الإجابات الصحيح مباشرة للمتعلم أو الطلب منه إعادة تعلم مرة أخرى.

٧- **قياس الأداء، والتشخيص، العلاج:** تم تطبيق أدوات البحث المتمثلـة فـي الاختبـار التحصديلي الجانب المعرفي المرتبط بمهارات استخدام برنسامج سكايب للمرحلـة الابتدائية، وبطاقـة ملاحظـة لمهـارات التفاعل الإلكترونـي وذلك من خـلال محتوى التعلم، وذلك من خلال استخدام بيئات التعلم الإلكترونية القائمة على برنـامج skype عبر الويب.

ت– تصـميم واجهـات التفاعـل مـن خــلال بيئــة الـتعلم الإلكترونيــة القائمــة علـ*ي* **skype عبر عدة أسااليب للتفاعال،** و د هد دردطد ة تدم تةت دت در فد ةت در لملدح داخل الموقع، والتي تمثلت في:

 در ف ل كع دريلةح وودجهح دال دتد : تم ه د در ف ل كخ خةر ت كل درطةب كع در دجهح در ئلسح رم قع skype كدخ خدةر تسددجلل درددتخ ر، در كددل كددع كددل در كدد ز ودردد ودن درد صددح ندد رمة ، وكدد رك د ج ن تهم تر درمثل دت در لملح درم ج ة ودجهح دال دتد .

 تف ل درم م كع درمة وذرك كخ خةر: - ش ش ت درمة در لم . - درنق أ ق مح، أو دستي ط تش ي ، أو سكز درش شح. - ح ح در نقل نلخ ش ش ت درمة . - دإلج نح خ أ ة ح در ق م در دت درد صح ن رمة . - تمج ز كه در م، وأمشط ه. تف ل درم م كع درم م: ال م كخ خةر نلةح در م در بلفلدح وذردك ألن كدل كد م م حسا قتسته و ه. - **بناء اختبارات محكية المرجاع:** نند ء د دألهدتد در لملدح ودرمة د در لمد ج صل غح دخ ي سدت كةبلح درم جع تتقت ر طةب أثن ء سد هم رمة در م.

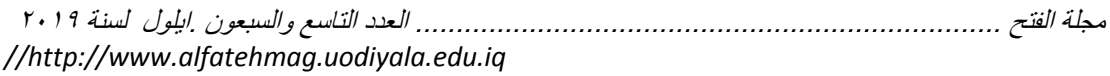

- **تحديد ماواد وأنشاطة الاتعلم:** كمد تدم تصدملم درمد د در لملدح درم مث دح د سوس تعليمية، والأنشطة التعليمية التي تُقدم للمتعلمين بعد الانتهاء من دراسة محتوى التعلم كما تم توفير روابط الكترونية إضافية لإثراء العملية التعليمية تُقدم للمتعلمين أثنـاء در استهم لمحتوى التعلم، كمـا تـم تحديد دور المعلـم و هـو الموجـه و المسـاعد و المر شد في عملية التعلم.

**ث- تصميم برنامج skype**: اعتمدت الباحثة على عديد من المصـادر العربيـة والأجنبيـة التـى اهتمت ببيئـة الـتعلم الإلكترونية، واهتمت بتطوير أو تصميم بيئة التعلم في ضوء:

**م مصداقية النظام:** حيث إن بيانــات الإدخــال غيـر مرئيــة (رمزيــة)، ولا تضــيع البيانات المدخلة في حالة الإبحار بين أكثر من نافذة، تعديل البيانـات دائمـا فـي حاجـة وتفعيل الحساب يتم من خلال البريد الإلكتروني للمتعلم.

**. تصميم واجهة التفاعل وأساليب الإبحار:** توفر الموقع أدوات إبحار متناسبة مع خصائص المتعلمين ومألوفة لديهم، وتتميز بالبساطة، وتتوافر أزرار الإبحار في كلّ صفحات النظام وفي الجانب الأيمن من صفحات النظام.

**. تصميم المحتوى:** توفر محتوى مناسب لخصـائص المتعلمـين، كمـا يوفر محتوى تعليمي مناسب لمسـاعدة المـتعلم علـى تحقيـق أهـداف الـتعلم، بتسـم الـنص المكتـوب بالوضوح، يستخدم في تصميم محتوى الوسائط المتعدد من صور وفيديوهات ورسوم متحركة تحقق أهداف التعلم، كما يقدم أنشطة متنوعة، ويوفر تغذية راجعة لأهداف المحتوى و أنماط المتعلمين.

**• سهولة الاستخدام:** أن يتجنب النظام التركيز على النواحي الفنية أكثر من الـلاز م ى التصميم حتى لا يتشتت انتباه المتعلمين، وأن يوفر النظام نظاماً سهلاً للإبحار ، وأن تعمل جميع وصلات النظام بشكل سليم.

**. التفاعلية**: ويقصد بها التفاعل بين المتعلم ومحتوى التعلم من خلال توفير المحتوى الديناميكي، كما أنه يتيح التفاعل بين المتعلم والمعلم. وأن يكون التفاعل من خلال أزرار التحكم والقائمة المنسدلة، وأن تكون أزار التفاعل متناسقة وثابتـة وغير مز دحمة

**المرحلة الثالثة: مرحلة اإلنتاج/ التطوير: أ- اإلنتاج أو التطوير وتم في اتجاهين:**  الاتجاه الأول: والمتعلق بتطوير بيئـة الـتعلم الإلكترونيـة قائمـة علـى برنـامج skype فتم إنشاء فصل در اسى باسم طلاب المرحلة الابتدائية كما تم إضـافة مجموعة البحث وعددهم (٤٠) طالباً إلى بيئة التعلم وتم إرسال الكود الخـاص بالفصـل الدراسـي علـي ĺ الإيميل الخاص بهم. كما تم عمل حسابات للطلاب على موقع skype من خلال شبكة الإنترنت. وذلك بكتابــــة العنــــوان https://account.microsoft.com/account/skype فــــي صندوق البحث في برنامج المستعرض المثبت على حاسب المدرسة ويتكون برنامج <sub>S</sub>kype من: ا**لواجهة الأساسية** وتتكون من:

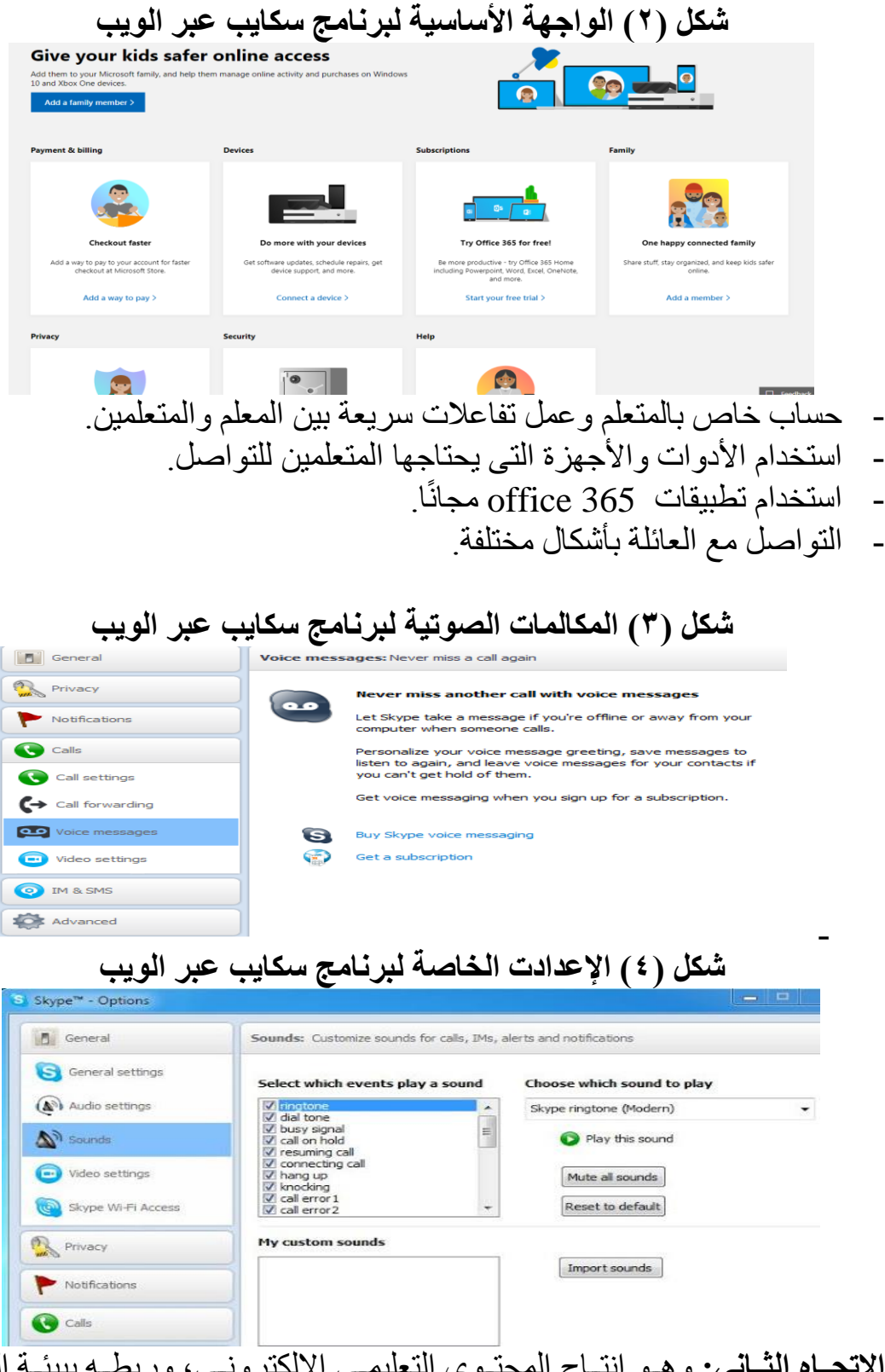

الات**جـاه الثــاني:** وهـو إنتــاج المحتــوي التعليمــي الإلكترونــي، وربطــه ببيئــة الــتعلم الإلكترونية، القائمة على برنامج skype تمثل في عقد مؤتمرات الفيديو، ومكالمات الفيديو ، فضدلا عن المكالمـات الصـوتية، وغرف الدردشـة كمـا تـم الاعتمـاد علـى مجموعة من مقاطع الفيديو والرسوم المتحركة والتي توضح بعض مفاهيم محتوي التعلم

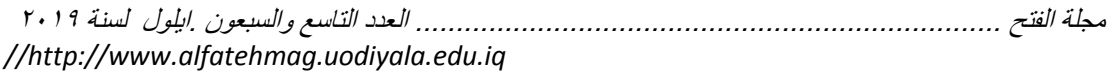

**ب- إنتــاج أنشــطة الــتعلم:** تــم إنتــاج أنشــطة الــتعلم بـاســتخدام برنـــامج Adobe Photoshop تمهيداً لرفعها على برنامج skype من خلال أداة وتحديد زمن محدد  $\tilde{1}$ لتنفيذه **.** 

**ت- إنتاج أدوات التقييم اإللكتروني:** تم د دتد أ دة bank Question درم د ة د بيئة التعلم الإلكتر ونية لإنتاج بعض الأسئلة المرتبطة بمحتوى النعلم من خلال البيئة الإلكترونية القائمة على برنامج Skype.

**ث-إضافة بيانات الاتصال الخاصة بالطالبات وحفظها**: وبـالنقر نقر تين علـى الأسماء المحفوظة أصبحت الباحثة على اتصال بالطالبات، وهنـا يسمح لنـا سكايب بالاتصــال بالحاسبات الأخرى والهواتف بتكلفة أقل كثيرًا جدًا من الاتصال بالهاتف، ويمكننـا عرض الفيديو باستخدام حاسب محمول أو حاسب مكتبي مرتبط بجهاز بروجكنور أمام الطالبات في الفصل، مع السماح للطالبات بالتحاور والتفاعل مع المتحدث سواء كان إحدى الباحثّات أو ضيفٌ زائر يخدم الغرض من البحث للتطوير مهارات لدى الطالبات. وقد سـاهم برنـامج سكايب فـي دعم وتسـهيل تنميـة مـهـار ات.... فالوظـائف الموجودة في سكايب مثل المكالمات الجماعية وإرسال الملفات والرسائل ومشاركة اللقطــات علّــي الحاسـب تحـول الحاسـب الآلــي إلــي سـبو ر ة بيضــاء يمكـن للمعلمـين والمتعلمين الكتابة والرسم عليها أثناء الدروس.

ج**-وضع جدول للتفاعل داخل الفصل:** تم وضـع جدول عبر قنـاة سكايب التعليميـة تساعد المتعلم والمعلم على التوصل إلى معلمين وفصول وضبوف متحدثين والتفاعل معهم لتنمية مهار ات التفاعل الإلكتروني وبمجرد أن يتم تدريب الطالبات على دروس كيفيــة اسـتخدام تطبيــق "سـكايب" و الاسـتفادة مــن مميز اتـــه، بــدأت البـاحثــة بتطبيــق مهار ات التفاعل الإلكتروني عبر سكايب بدقة وفق قائمة المهار ات اللازمة. **ثانيا: أدوات الدراسة:** تمثلت أدوات الدراسة فيما يلي:

**١ ــ اختبار تحصيلي:** تم إعداد الاختبار التحصيلي من خلال إتباع عدد من الخطـوات يتم تو ضيحها فيما يلي:

**- تحديد الـهدف من الاختبـار :** تـم تحديد الـهدف مـن الاختبـار التحصـبلي فـي قيـاس مدى تحصبل طالبات الصف الخامس بالمر حلة الابتدائية للجانب المعر في المر تبط بمهار ات استخدام برنامج سكايب.

- **بناء الاختبار:** تم بناء الاختبار وصداغة مفرداتـه بأسلوب سـهل يتميز بالوضـوح والبساطة بما يتناسب مع مستويات الطالبات وقدراتهم، وقد راعت الباحثة مناسبته للمقرر، وللعمر الزمني للطالبات وللمرحلة الابتدائية، حتى يسهل على الطالبات فهم الهدف من السوال، وقد تم تر تيب الأسئلة على حسب الأهداف المر اد تحقيقها من الاختبار ، وقد اشتملت الصورة الأولية الأهداف المراد تحقيقها من دراسة الموضىو ع، حيث وضمع الهدف وتلاه سؤال أو أكثـر لقياسـه. وفـي ضـوء ذلـك واسـتنادا إلـّي الأهداف التعليمية لمحتوى المادة، قسمت مهارات استخدام برنامج سكايب إلى خمسة محاور على شكل جدول مواصفات وهذه المحاور هي: تحميل برنامج skype من على الإنترنت، التعرف على واجهة ومكونات البرنامج، إضافة جهات الاتصال، إحر اء مكالمـات صـو تية، إجـر اء مكالمـات فيـديو ، و تقـاس هـذه المعـار ف مـن خـلال

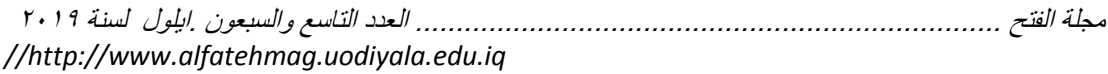

اختبار تحصيلي معد لهذا الغرض، وقد اعتمدت الباحثة جدول المواصفات بصورته النهائية بعد الأخذ بملحو ظات مجمو عة من المحكمين المتخصصين بنكنو لو جيا التعليم والقياس والتقويم

وبالاعتمـاد علـى هذه المحـاور قامت الباحثـة بتطـوير اختبـار التحصـيل فـي المعرفـة المرتبطة بمهارات استخدام برنامج سكايب وقد وصل العدد الإجمالي لأسئلة الاختبار التحصبيلي (٢٠) سؤالا من نوعية: أسئلة الصـواب والخطـأ ويقبس مستوى التذكر و أسئلة الاختيار من متعدد ويقيس مستوى الفهم والتطبيق. **جدول)0( مهارات استخدام برنامج سكايب وعدد األسئلة الممثلة لكل محور** 

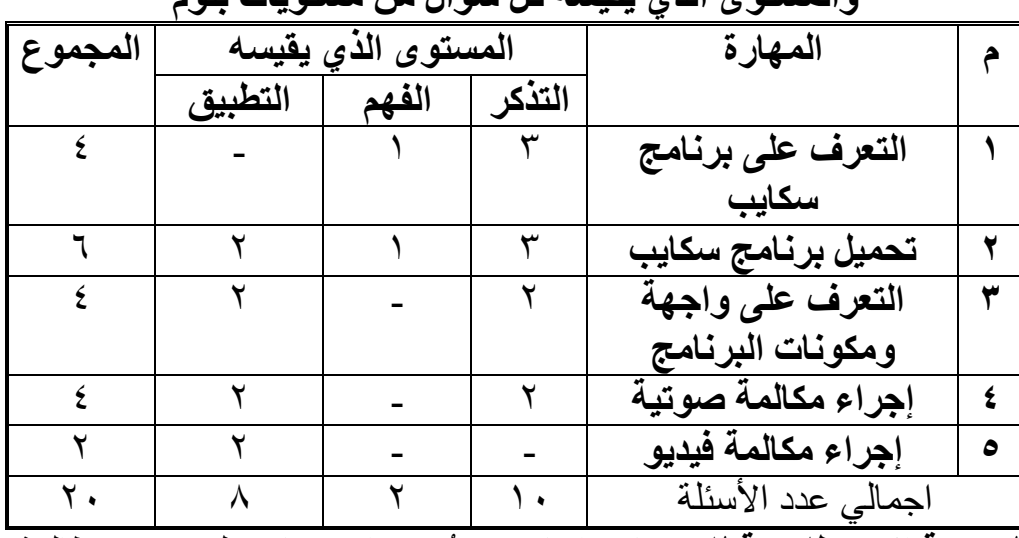

**والمستو الذي يقيسه كل سؤال من مستويات بلوم**

**- التجرباة االساتطالعية لالختباار وإجازتاه:** تجد ب دالخ يد س د )12( ط ريدح كدخ مجتمع الدراسة ومن غير العينة الأصلية للتأكد من وضىوح مفرداته بالنسبة لهم وفهمها وحساب ثباته وكذلك حساب معاملات السهولة والصمعوبة والتمييز لمفردات الاختبار ، امتدت معاملات السهولة لأسئلة اختبار التحصيل قيد البحث مـا بين (٣٩.٠، ٠،٧٦) بينما امتدت معاملات الصـعوبة مـا بـين (٢٥، ٢٢، ٠)، وبذلك بلغت عدد أسئلة الاختبار (٢٠) سؤال وهم أسئلة متنوعة من حيث السهولة والصـعوبة ونتمتـع بقوة تمييز مناسبة لنتناسب مع المستويات المختلفة من الطلاب.

**- ثم تم التأكد من صدق وثبات االختبار كما يلي:**

**-0 صدق االختبار: تم حساب صدقه بطريقتين هما:**

أ-  **صدق المحكمين:** بعد الانتهاء من الصورة الأولية للاختبار ثم عرضـه علـى مجموعة من المحكمين والخبراء والمتخصصين في مجال المناهج وطرق التدريس وعددهم ١٠ محكمين وذلك للتعرف على أرائهم والاستفادة منها في تعديل مفردات الاختبار والتحقق من الصدق الظـاهر ي للاختبـار و التأكد مـن قدر ة مفر دات الاختبـار على تحقيق الأهداف المنشودة والتعرف على مدى صلاحية الاختبار للتطبيق، وطلب من الخبراء إبداء الرأى في: مدى سلامة صباغة بنود الاختبار لغويا وعلميًا، وإضافة ما يرونه من بنود جديدة أو حذف بنود غير لازمـة وقد أشـار المحكمون إلـي بعض التعديلات، و تم إجر اء هذه التعديلات من خلال تعديل بعض الصبياغات،

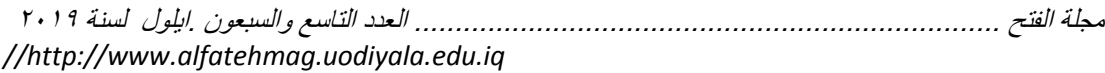

وإعداد الاختبـار فـي صـورته النهائيـة، وقد وصـل عـدد الأسـئلة بعـد إجـراء كآفـة التعديلات إلى (٢٥) سؤالا اختيار من متعدد . **ب- صدق التجـانس الـداخلي:** بإيجـاد معامـل الارتبــاط بـين درجـة كـل مفـردة مـن مفــردات الاختبــار والدرجــة الكليــة للاختبــار بالنســبة لــدرجات طـالبــات العينــة الاستطلاعية. ووجد أن معاملات الارتباط وقعت في الفترة المغلقة [٠,٩٣-٠,٩٣] ومن ثمَّ فإنَّ جميع معاملات الارتبـاط دالـة إحصـائياً عند مسنوى ٠,٠١. وهذا يـدل على صدق جميع مفر دات الاختبارين التشخيصيين . **...**<br>والمعام المعاملة

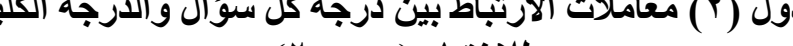

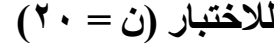

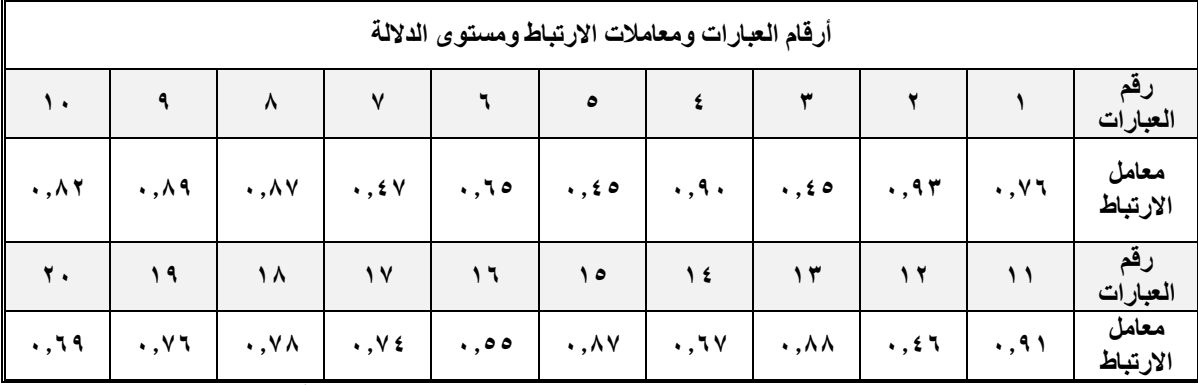

**-4 ثباات االختباار:** تدم حسد ب ثيد ت دالخ يد س ن د دتد ك ردح أرفد ر ثيد ت يك ردح كرونبـاخ" وبـالتعويض فـي المعادلــة وجـد أن معامـل الثبـات للاختبـار التشخيصــي الأول= 91, • مما بشبر "إلى أن الإختبار" على در جة عالية من الثبات

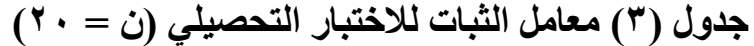

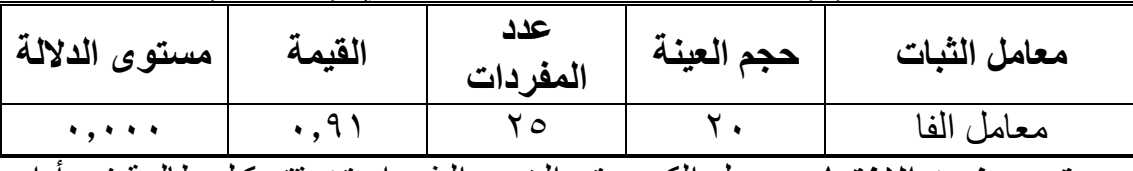

**تحديد زمن الاختبار:** سجل الكمبيوتر الزمن الذي استغر قته كل طالبـة فـي أداء الاختبار ، وذلك بالنسبة للطالبات (٢٠) السابق الإشارة إليهم في استطلاعية الاختبار ، وتم تسجيل الزمن الذي استغر قته كل طالبة في الإجابة عن أسئلة الاختبار ، ثم حسـاب متوسط زمن إجابات الطالبات، وجد أن الزمن اللازم للإجابة عن أسئلة الاختبار هو . ٢ دقيقة

**-4إعاداد بطاقاة المالحظاة: مارت بطاقاة مالحظاة مهاارات التفاعال اإللكتروناي مان خالل برنامج Skype بعدة مراحل هي:** 

- ا**لـهدف من البطّاقة:** هدفت البطاقة إلى قيـاس الأداء المهـاري للتعامل مـع برنــامج سكايب Skype في تنمية مهارات التفاعل الإلكتروني لدى المتعلمين -**محاور البطاقة:** بعد الاطلاع على البحوث والدر اسات التـي اهتمت بهذا الجانب تم تحديد الأبعاد الرئيسة للبطاقة التي بلغ عددها أربع أبعاد رئيسية وتشمل بطاقات الملاحظة في صورتها النهائية على (٥) مهارات أساسية وعدد (٢٤) مهارة فرعية،

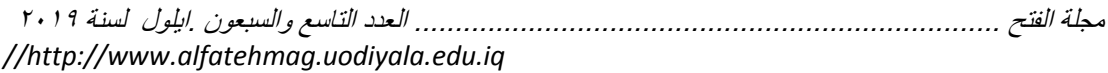

وقد روعي أن ترتب المهارات ترتيبًا منطقيًا، كما روعي عند صباغة المهارات مر اعاة الجو انب التالية: - وصف الأداء في عبارة قصيرة. - أن تكون العبار ة دقيقة وو اضحة وموجز ة ـ أن تقيس كل عبارة سلوكاً محدداً وواضحاً. ĺ - أن تصف المهار ة الفر عية المهار ة الر ئيسية التابعة لها. - **تصحيح بطاقة الملاحظة:** تم استخدام التقدير الك*مى* لبطاقات الملاحظة كالآتي: - اشتملت البطاقات على خيارين للأداء (أدي المهار ة – لم يؤد المهار ة). - الخيار (أدي المهارة) يحتوي على أربـع مستويات لـلأداء (ممتـاز ، جيد، متوسط، ضعيف). - يتم توزيع درجات التقييم لمستويات الأداء وفق التقدير التالي: **جدول )2( نظام تقدير الدرجات بطاقات مالحظة األداء المهار أد المهارة لم يؤد مستو األداء ممتاز جيد متوسا ضعيف 1 0 4 3 2** -إذا قام المتعلم بأداء المهارة بدقة عالية وبدون أي أخطاء؛ يتم وضـع علامـة (√) فـي المستوى(ممتاز). - إذا قام المتعلم بأداء المهارة مع حدوث خطأ، ولكنـه اكتشف هذا الخطأ وصـححه؛ يتم وضع علامة (√) في المستوي (جيد). - إذا قام المتعلم بأداء المهارة مع حدوث خطأ، ولكنه اكتشف هذا الخطأ، وقام المعلم بتصحيحه له؛ يتم وضع علامة (√) في المستوي (متوسط). - إذا قـام المـتعلم بـأداء المـهـار ة مـع حدوث خطـأ، ولكـن المعلـم هـو الذي اكتشف هذا الخطأ، وقام المتعلم بتصحيحه؛ يتمّ وضع علامة (√) في المستوى (ضعيف). - في حالة عدم قدرة المتعلم على أداء المهارة؛ يتم وضع علامة (√) أمـام (لم يؤد المهار ة) الدر جة الكلية للمهار ة $\tau=$  19 در جة - تعليمـات بطاقـات الملاحظـة: تـم مر اعـاة تـوفير تعليمـات بطاقـات أداء المهـارة، بحيث تكون واضحة ومحددة في الصفحة الأولى للبطاقات، وقد اشتملت التعليمات على التعرف على خيارات الأداء ومستويات الأداء والتقدير الكمي لكل مستوي، مـع وصدف جميـع احتمـالات أداء المهـارة، وكيفيـة التصـرف عنـد حـدوث أي مـن هـذه الاحتمالات - ا**لصورة الأولية لبطاقات الملاحظة:** بعد الانتهاء من تحديد الهدف من بطاقات الملاحظة، وتحليل المحاور الرئيسية للبطاقات إلى مهارات الفرعية المكونية لها، تمت صبياغة بطاقات الملاحظة في صور تها ا لأولية، وكانت تتكون من (٥) مهار ات أساسية تحتوي كل مهارة على عدد من المهار ات الفر عية بلـغ عددها(٢٤) مهارة

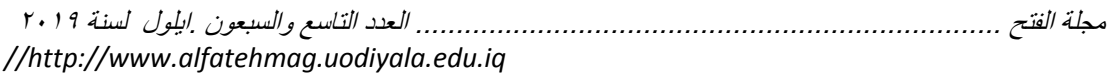

فر عية. ثم تم تطبيق بطاقة الملاحظة على عينة استطلاعية عددها (٢٠) من طالبات مدار س التعليم العام

**- التطبيت االستطالعي للبطاقة:** تم تطيلدق نط قدح درمةحمدح د لندح د د طة لح عددها (٢٠) من طالبات الصف الخامس بالمر حلة الابتدائية لمعر فـة مـدى صـحة الصياغة اللغوية للمهار ات البطاقة، و من ناحية التصميم وكذلك حساب ثبات البطاقة. **- ثم تم التأكد من صدق وثبات البطاقة كما يلي: -0 صدق بطاقة المالحظة:**

للتأكد مـن صـدق البطاقــة تــم عرضـــها علــى مجموعــة مـن المحكمـين والخبـراء والمتخصصدين في مجال المنـاهج وطـرق التـدريس و تكنولوجيـا التعليم والبرمجـة التعليمية والحاسب الألبي والتعليم الإلكتروني وذلك بهدف التعرف علىي أرائهم حول مدي مناسبة بطاقة الملاحظة لقياس أداء الطالبات في مهار ات التفاعل الإلكتر و نبي ومدى ارتباط الأداء السلوكي بالمهارات الخاصىة بها، ومدى دقة الصبياغة العلمية لمفردات البطاقة وكفايتها لوصف الأداء، وقد أشار المحكمون إلى بعض المقترحات التي تم و ضعها في الاعتبار ، و تم إجر اء التعديلات المناسبة حتى أصبحت البطاقة في صور تها النهائية وجاهز ة للتطيبق.

**-4 ثبات بطاقة المالحظة:** 

تم حسـاب ثبـات البطاقـة مـن خـلال إعـادة التطبيـق علـى العينـة نفسـها بفاصـل زمنـي أسبوعين تقريباً باستخدام معادلــة (كـوبر cooper)؛ إذ جـرى ملاحظــة أداء الطـالبـات للمهار ات المتضمنة في البطاقة من قبل الباحثة، وقد بلغت نسبة الاتفاق في التطبيقين (0.82) تقريباً و هي نسبة اتفاق عاليـة ممـا يعنـي ثبـات بطاقـة الملاحظـة وصـلاحيتـه للتطيبق.

- ا**لصورة النهائية للبطاقة: بعد** القيام بصياغة البطاقة و عرضها على مجموعة من المحكمين وضبطها ضبطاً إحصائيا ً أصبحت جاهزة للتطبيق النهائي.

**ثالثا: تنفيذ تجربة الدراسة**: تم تطبيق أدوات الدراسة المتمثلة في الاختبار التحصـبلي قبل تطبيق البرنامج وبطاقة الملاحظة أثناء السير في البرنامج ثم بعد الانتهاء منـه مـع تطبيق الأداء البعدي في نهايـة تعلم مهـار ات التحدث عبر سكايب ( Skype) وذلكّ علـى عينــة الدر اســة البــالـغ عـددها ٤٠ طـالبــة مـن طـالبـات الصــف الـخــامس فـي بـعض مدارس التعليم العام للمرحلة الابتدائية.

**رابعا: تحليل وتفسير النتائج:** بعد رصد درجات الطالبات في الاختبار التحصيلي للجانب المعرفي لمهارات استخدام برنامج سكايب، وبطاقة أداء المهارة الخاصة بالتفاعل الإلكتروني وفقا لاستخدام برنامج سكايب Skype عبر الويب في تنمية مهارات التحدث اللازمة لطالبات الصف الخامس بالمرحلة الابتدائية تمت الإجابة عن أسئلة الدراسة على النحو التالي:

**إجابة السؤال األول: وينص على: ما مهارات التفاعل اإللكتروني الالزمة لطالبات الصف الخامس بالمرحلة الابتدائية؟ للإجابة عن هذا السؤال قامت الباحثة بإعداد** قائمة بأهم مهارات التفاعل الإلكتروني المطلوب من طالبات عينة الدراسة اكتسابها

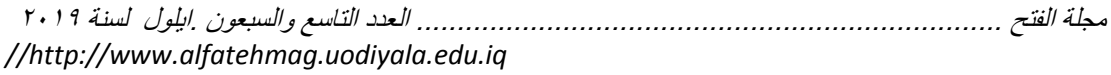

من خلال تطبيق برنامج سكايب عبر الويب أثناء تدريس مقرر الحاسب الآلى وتكونت قائمة المهارات من 0محاور رئيسة و ٢٤ مهارة فرعية و هذه المهارات هي: - تحميل برنامج skype من على الإنترنت وذلك من خلال الدخول على موقع skype.com وتحميل البرنامج. النعرف على واجهة ومكونات البرنامج، الواجهة الافتتاحية للبرنامج ومكوناته من أيقونات وقوائم. - إضافة جهات الاتصال، كيفية إضافة جهات اتصال سواء كانت فردية أو جماعبة - [حر اء مكالمات صوتية مع الأصدقاء و عمل مجمو عات عمل. - إجراء مكالمات فيديو مع الأصدقاء و عمل مجموعات عمل واستخدام تقنية الفيديو كو نفر نس **إجابة السؤال الثاني:** وينص علي: مـا فاعليـة برنـامج سكايب عبر الويب فـي تنميـة تحصديل طالبـات الصـف الخــامس بالمرحلــة الابتدائيــة للمعرفـة المرتبطــة بمهــار ات استخدام البر نامج؟ للإجابــة عـن هـذا السـوَال والتحقـق مـن صــحة الفـر ض الأول مـن فـر و ض الدر اســة، والذي ينص على: " يوجد فرق دال إحصـائيا بين متوسطي درجـات طالبـات الصـف الخـلمس بالمرحلّــة الابتدائيــة فــى التطبيقـين القبلــى والبعـديّ للاختبــار التحصــيلـى فــى مهار ات استخدام بر نامج سكابي لصالح التطبيق الّبعدي " تم استخدام اختبار (t-test) وذلك لعينتين مر تبطتين لمقار نـة در جـات تطبيق الاختبـار التحصبلي في التطبيق القبلي والبعدي لحساب دلالـة الفرق بـين متوسطي درجـات عينة الدراسة في التطبيق القبلي والبعدي للاختبار التحصيلي، كما تم حساب حجم التـأثير Effect size للمتغير المسنقل (برنـامج سكايب عبر الويب) علـي المتغير التـابع (التحصـيل) باسـتخدام مؤشـر (d)لكـوهين Cohen وجـدول (٥) يوضـح دلالـة الفرق بين منوسطى درجات التطبيقين القبلي والبعدي للاختبار التحصبلي، وحجم التأثير

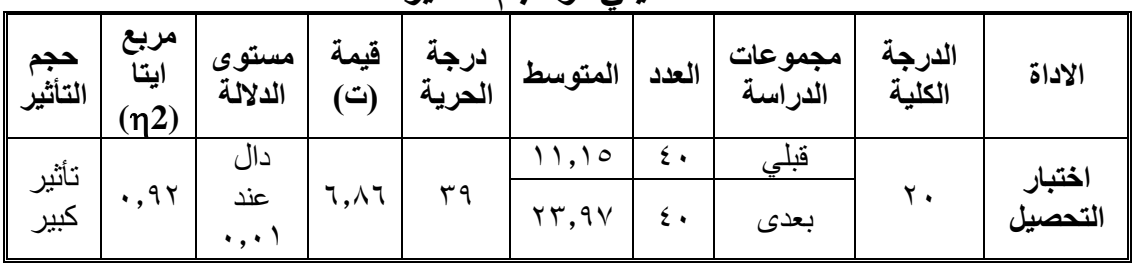

**جدول )5( داللة الفرق بين متوسطي درجات التطبيقين القبلي والبعدي لالختبار التحصيلي، وحجم التأثير**

من جدول (٥) السابق يتبين ما يلي:

- الفرق بـين متوسـطي درجـات الطالبـات فـي التطبيقـين القبلـي والبعـدي للاختبـار التحصيلي له دلالة إحصائية عند مستوي ٠,٠١ لصالح التطبيق البعدي، وبهذا يتحقق الفرض الأول من فروض الدراسة، وهذا يعني ارتفاع مستوى تحصيل الطالبات الذين در سوا باستخدام بر نامج سكايب عبر الويب.

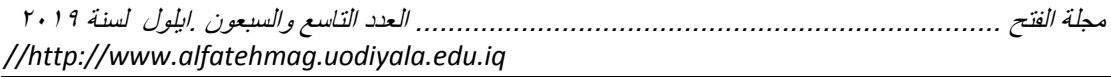

- حجم التـأثير للمنغيـر المسنقل (برنــامج سكايب عبـر الويـب) علـى المتغيـر التــابع (التحصيل) كبير ، وهذا يدل على فاعلية استخدام برنـامج سكايب عبر الويب علـى التحصيل المعرفي المرتبط بمهارات استخدام برنـامج سكايب لدى طالبـات الصف الخـامس بالمرحلـة الابتدائيــة، حيـث أن التــأثير الـذي يفسـر حـوالـي 0 0% فـأكثر مـن التباين الكلي يعد تأثيراً كبيراً، وبهذا يكون تم الإجابة على السؤال الثاني للدراسة. **إجابة السوال الثالث:** وينص على: ما فاعلية استخدام بر نامج سكايب عبر الويب في تنمية مهارات التفاعل الإلكتروني لدى طالبات الصف الخامس بالمرحلة الابتدائية؟ للإجابـة علـى هذا السؤال والتحقُّق من صـحة الفرض الثـاني من فروض الدراسـة، و الذي ينص على: " يوجد فر ق دال إحصــائيا بـين متوسطي در جـات طـالبـات الصـف الخـامس بـالمر حلــة الابتدائيــة فــى التطبيقين القبلــى والبـعدي لبطاقــة الملاحظــة لصـــالح التطبيق البعدي "تم استخدام اختبار (t-test) وذلك لعينتين مر تبطتين لمقار نة در جـات تطبيق بطاقة الملاحظة في التطبيق القبلي والبعدي لحساب دلالة الفرق بين متوسطي درجات عينة الدراسة فـي التطبيق القبلـي والبعدي لبطاقـة الملاحظـة، كمـا تـم حسـاب حجم التـأثير Effect size للمتغيـر المسـتقل (برنـامج سـكايب عبـر الويـب) علـي المتغير التـابع (مهـارات التفاعل الإلكترونـي) باستخدام مؤشـر(d)لكـوهين Cohen وجدول (٦) يوضـح دلالــة الفـرق بـين متوسـطي درجـات التطبيقين القبلـي والبعدي لبطاقة الملاحظة، وحجم التأثير

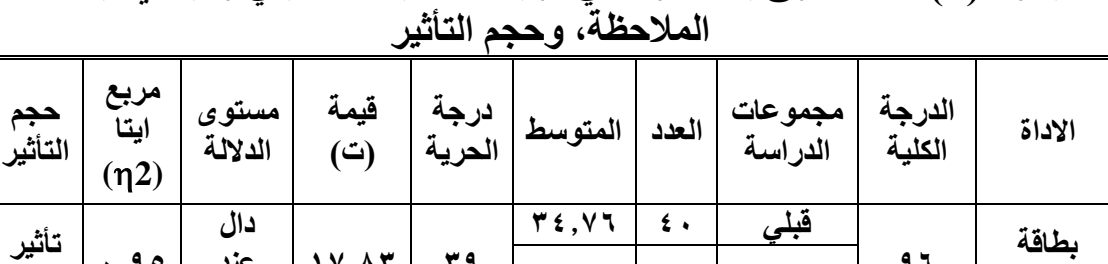

**07783 32 عند 1725**

**بعدي 21 20778 كبير**

 $\cdot$ , $\cdot$ 

**جدول )6( داللة الفرق بين متوسطي درجات التطبيقين القبلي والبعدي لبطاقة** 

من جدول (٦) السابق يتبين ما يلي:

**26**

**المالحظة**

- الفـرق بـين متوسـطي درجـات الطـالبــات فــي التطبيقـين القبلــي والبعـدي لبطاقــة الملاحظة له دلالة إحصاًئية عند مستوي ٠,٠١ لصالح التطبيق البعدي، وبهذا يتحقق الفرض الثاني من فروض الدراسة، وهذا يعني ارتفاع مستوى أداء مهارات التفاعل الإلكتروني لدّي الطالبات الذين درسوا باستخدام برنامج سكايب عبر الويب.

- حجم التـأثير للمتغيـر المسـتقل (برنــامج سـكايب عبـر الويـب) علـى المتغيـر التــابـع (مهارات التفاعل الإلكتروني) كبيرٌ، وهذا يدل على فاعلية استخدام برنـامج سكايبٌ عبر الويب على تنميــة مهـارات التفاعـل الإلكترونــى لـدى طـالبــات الصـف الخــامس بالمر حلة الابتدائية، إذ إن التأثير الذي يفسر حو الى 10% فأكثر من التباين الكلي يعد تأثيراً كبيراً، وبهذا يكون قد تمت الإجابة على السؤال الثالث للدراسة.

وتتفق هذه النتيجـة مـع مـا توصـلت إليـه دراسـة كـل من(غريب،٢٠١٧) (2015, (Coconi , 2013) (Sivakumar (Akbaba, & Başkan, , 2017)

(Eaton, 2007) (Manning, 2007) (Wesley, 2009) (Stephens, 2011)

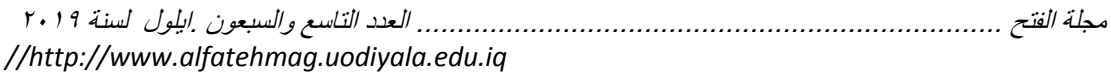

من حيث فاعليـــة تطبيــق سـكايب فــي التعلـيم كوسـيلـة تســاعد المعلمـين علــي ممار ســة طريقـة تـدريس حديثـة تقـوم علـى الاهتمـام بـالمتعلم إذ تعـدَّ طريقـة لنقـل تكنولوجيـا المعلومات بفاعلية عندما تطبق على اعتبار أنها جزء لا يتجزأ من عملية التعليم والتعلم وتحقيق نتائج تشجع على أن تدور العملية التعليمية حول أنشطة المتعلم، كمـا يشجع على المشاركة في إعادة التفكير في طريقة تناولهم للمنهج وإعادة تشكيله. **وتفسار الباحثاة فاعلياة اساتخدام برناامج ساكايبي )Skype )عبار الوياب فاي تنمياة**  تحصـيل المعرفــة المرتبطــة بمهــارات اسـتخدام برنـــامــج ســـكايب ومهــارات التفاعـل ا**لإلكتروني لدى طالبات الصف الخامس بالمرحلـة الابتدائيـة بمـا يل***ـي***: تفوق طـالبـات** عينة الدر اسة الذين در سوا باستخدام بر نامج سكايب عبر الويب في التطبيق البعدي على التطبيق القبلي في كل من: تحصيل المعرفة المرتبطة بمهار ات استخدام برنـامج سكايب يرجع إلـى استخدام برنــامج سكايب عبـر الويـب فـى التـدريس الـذي ســاعد طالبات عينة الدر اسة على فهم جوانب التعلم المتضمنة بالمهار ات ومكنهن من تطبيق هذه الجوانب في الأسئلة المختلفة، وفي مهارات التفاعل الإلكتروني الذي أسهم في تمكن طالبات عينة الدراسة من مهارات التفاعل الإلكتروني ومن ثـمّ تحسن أدائهم؛ **وذلك قد يرجع لألسباب اآلتية:**

- تطبيق (سكاّيب) بمكّن من ضبط وإيجـاد محادثـات فوريـة باستخدام برنـامج حاسب آلى مجاني مثل سكايب، ويوسع الجدران التقليديـة للفصـل ويشـرك الطـلاب فـي كتابـة و أعمال المشاركة و التو اصل مع جمهو ر معر وف لهم فقط من خلال التطبيق.

- تطبيق سكايب يوصلهم مع المعلمين والتربويين المهتمين بدعم ومساعدة وتحفيز الطلاب. وذلك بالإضافة إلى تنمية ما لديهم من مهارات تقليدية والمهارات الحديثة الخاصية بالقر ن الواحد و العشر بن داخل الفصل.

- تطبيق سكايب يمكن الطلاب من استخدام تكنولوجيـا التواصـل بالصـوت فقط أو التواصل بالصـوت والصـورة مثل تلك التـي يتيحهـا برنـامج "سكايب فـي الفصـل"، وذلك حتى يشترك طلابهم فعليًا في تبادل فعال مع متعلمين في فصول أخرى.

ا**لتوصيات:** في ضوء نتائج الدارسة الحالية يمكن التوصية بما يلي: -إعادة صياغة محتوى المناهج التعليمية بالمراحل التعليمية المختلفة بما يتمشى مع إجر اءات بر نامج سكايب عبر الويب، الذي يمكن الطلاب من فهم العلاقـة بـين أجـزاء المحتوى التعليمي. –إعداد كتاب خاص للمعلم (دليل المعلم) يتضمن استخدام برنامج سكايب عبر الويب في تدريس المقرر ات بالمراحل التعليمية المختلفة. –تدريب المعلمين – أثنـاء الخدمــة -علــى اسـتخدام برنــامج سـكايب عبـر الويـب فــى الندر يس، و أساليب تنمية مهار ات التفكير .الإلكتر و نبي - عقد الندوات والدورات التدريبية وورش العمل للموجهين والمعلمين في مجال الندريس للتعرف على بر نامج سكايب عبر الويب، مز ايـاه وكيفيـة استخدامه وتوظيفـه في التدر يس.

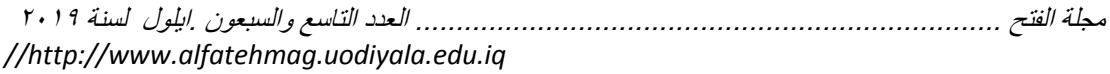

–ضر ور ة تو ظيف التفاعل الإلكتر و ني بأشكاله المختلفة في العملية التعليمية.

ا**لمقترحات:** في ضوء نتائج الدر اسة الحالية يمكن اقتر اح إجر اء البحوث المستقبلية الآتية: -إجراء در اسة مماثلة للدر اسة الحالية بالمقررات الدراسية الأخرى وعلى طالبات المر احل التعليمية المختلفة -در اسة فاعلية برنامج سكايب عبر الويب في دافعية طالبات التعليم العـام للمرحلـة الابتدائية للإنجاز و اتجاهاتهن نحو هذه التقنية. -برنامج تدريبي للمعلمين أثنـاء الخدمـة قـائم علـي تطبيق سكايب عبر الويب وأثـره على التحصيل وتنمية مهارات النفاعل الإلكتروني لدى تلاميذهم. -در اسة تقويمية لمدى استخدام المعلمين والمعلمات لبرنـامج سكايب عبر الويب في عملية التدر بس –در اسة فاعلية استخدام طرق وأساليب ونماذج تدريسية أخرى في التدريس للطلاب بالمر احل التعليمية المختلفة في التحصيل وتنمية مهار ات التفاعل الإلكتروني.

**المراجع المراجع العربية:** ١. أحمد، علي عبد الحميد. (٢٠١٠). *التحصيل الدر اسي و علاقته بالقيم الإسلامية* و*التربوية* طر ً، بيروت: مكتبة حسين العصرية. ٢ . أحمد، محمود محمد . (٢٠١١). أثر استخدام تقنيات التعليم الإلكتروني على تنمية مهارات البر مجة باستخدام البرامج الجاهزة لدى طلاب شعبة تكنولوجيا التعليم (رسالة ماجستير ). كلية التربية بقنا، جامعة جنوب الوادي. ٣. الجزار، مني محمد. (٢٠٠٨). أثر اختلاف نظم التفاعل عبر بيئة التعلم الإلكترونية في تحقيق بعض نواتج التعلم لدى الطلاب المعلمين واتجاهاتهم نحو استخدامها. مجلَّة مستق*بل التر بية العربية،* مج ١٤، ع ٥١، عدد خاص، القاهر ة، المركز العربي للتعليم والتنمية، ٣٦٩-١٠١٠. ٤ . الحسن،ريّاض عبد الرحمن. (٢٠١٤) العلاقة بين التفاعل اللامتزامن والفاعلية الذاتيـــة فـــى تقنيـــات الـــتعلم الإلكتررونـــي والتحصـــيل الأكـــاديمي فـــي بيئـــة الــتعلم الإلكتروني مج*لة رسالة التربية و علم النفس*، ع٤٥،١٢١ – ١٣٩ 0 ـ خميس، محمد (٢٠٠٩) تك*نولوجيا التعليم والتعلم*. القاهرة: دار السحاب. ٦. الـدليل الشــامل لاسـتخدام سـكايب Skype فـي التعلـيم. (٢٠١٣). موقـع مصــمم ت لمدددددددددددددددددددددددددددد ، ك دددددددددددددددددددددددددددد ا دددددددددددددددددددددددددددد : [https://education.microsoft.com/Story/Lesson?token=uwGl9](https://education.microsoft.com/Story/Lesson?token=uwGl91-) ٧. زيتـون، حسـن حسـن. (٢٠٠٥). *رؤيــة جديـدة فــي التعلـيم* (التعلـيم الإلكترونــي: المفهوم، القضايا، التطبيق، التقييم). الرياض: الدار الصولتية للتربية.

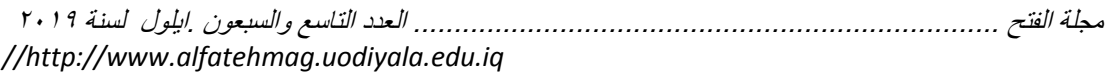

٨. الشـهربلي، إنعــام علـي. (٢٠٠٥). قيمــة المعلومــات فـي التفاعـل الإلكترونـي مـن منظـور النظريــة الرياضـية للمعلومــات: نمـوذج براغمــاتي مج*لــة رســالة المكتبــة*، الأردن، مج.٤٠ ع٣. ٩ <sub>.</sub> "عبد القـادر ، علـى. (٢٠١٥) لخـتلاف *أنمــاط التفاعـل فـى اسـتر اتيجية البر*مجـة التشـار كية (أقـران-أزواج) ببيئـة الـتعلم الإلكترونيـة وأثـره علـى تنميـة بعض كفايـات بر مجــه المولفـع التعليميــة والتفكيـر الناقـد لــدى طــلاب تكنولوجيــا التعلـيم (رســالـة ماجستير ). كليه البنات للأداب والعلوم. . ١. العبد الله، سمي (٢٠١٢) النعلم الذاتي في توظيف مهارات التحاور الإلكتر ونبي الصوتبي المتز امن وغير المتز امن لدى طلبة معلم الصف بجامعة تشرين . المجلة الأردنية في لعلوم التربوية ، مج٨، ع١٥. 11. محتمـــان، الشـــحات ســعد محمــد. (٢٠١٦). أثــر اخــتلاف نمطـــى التفاعــل الإلكتروني (المتزامن/غير المتزامن) في التعليم عبر الويب على تحصيل طلاب كلبة التربية بدمياط ودافعيتهم للإنجاز الدراسي واتجاهاتهم نحو المقرر بح*وث عربية في* مجلا*ت التربية النوعية*، البحث السابع، ع٣. ١٢ . عز مي، نبيل جاد . (٢٠٠٨) تك*نولوجيا التعليم الإلكترونـي*، ط١، القـاهر ة: دار الفكر العربي. ١٣ \_ عقلٌ، مجدي. (٢٠١٢) ف*اعلية استراتيجية لإدارة الأنشطة التفاعلات* التعليمية الإلكتر ونية في تنمية مهار ات تصميم عناصر التعلم بمستودعات التعلم الإلكتر ونبي لدى طلبة الجامعة الإسلامية (رسالة دكتور اه.) كلية البنيات للأداب والعلوم التربوية، جامعة عين شمس، مصر <sub>.</sub> ١٤. عمر ان، خالد. (٢٠١٠). فاعليـة مقرر إلكترونـي مقترح فـي طـرق تـدريس الدراسات الاجتماعية على التحصيل وتنمية مهارات التواصل الإلكتروني والاتجاه نحو مهنــة التـدريس لـدى طــلاب كليــة التربيــة<sub>.</sub> م*جلــة در اســات فــي المنـــاهج وطـرق* التدريس، ١(١٠٨). ١٥. خريبٌ، أيمن عواد. (٢٠١٧). أثر برامج الوسائط الفائقة باستخدام سكايب (Skype) على التحصـيل المعرفـي والأداء الكتـابي لـدي الطلبـة الصـم فـي الصـف الســابـع الأساســي فــي مـدار س الأمــل فــي الأر دن<sub>.</sub> مـج*لــة البحـث الـعلمــي فــي التربيــة* ، دددددددددد تورد داد برس است دردد دردد درداد دادد درداد درداد درداد درداد درداد درداد درداد درداد درداد درد<br>مصدر است در این درداد و درداد و در این دروار درداد و دروار درداد و دروار و دروار و دروار و دروار و دروار و درو <http://search.mandumah.com/Record/846676> ١٦. مازن، حسام. (٢٠١٢). تكن*ولوجيا التربية وتطبيقاتها الإلكترونية*. القاهرة : دار السحاب. ١٧. محمد، صفاء. (٢٠٠٧). فاعلية مقرر إلكتروني في تنمية التنور البيئي والتفكير المنظومي ومهارات التواصل الإلكتروني لدى بعض طلاب كلية التربية بالوادي الجديد<sub>.</sub> م*جلة الجمعية التربوية للدراسات الاجتماعية*، العدد الثاني ٨٩٠- $\lambda$ ۱۸. بوسف، أحمد. (۲۰۱۱). تصميم تعليمي لموقع إلكتروني تفاعلي في الدراسات الاجتماعية وأثره في تنمية التفكير الناقد وبعض مهارات التواصل

الإلكتروني لدى تلاميذ الصف السابع من التعليم الأساسي م*جلة الجمعية التربوية* للد*ر اسات آلاجتماعية* . العدد( ٣١). مصر . المراجع الأجنبية:

1. Abry, T., Rimm-Kaufman, S. E., Larsen, R. A., & Brewer, A. J. (2013). The influence of fidelity of implementation on teacher–student interaction quality in the context of a randomized controlled trial of the Responsive Classroom approach, *Journal of School Psychology*, 51(4), 437-453.

2. Akbaba, Y., & Başkan, F. (2017). *How to Merge Courses via Skype™? Lessons from an International Blended Learning Project.* Research in Learning Technology, 25.

3. Alger, p. (2007)." Electronic communication " Retrieved on 1-5- 2014 at 1 am, Available at: http://literacynet.org/clc/clc99/HOEleCm.htm

4. Anderson, T. (2004). *Towards a theory of online learning. Theory and practice of online learning*, 2, 109-119.

5. Charron, K., & Raschke, R. (2014). Student perceptions and experiences using Jing and Skype in an Accounting Information Systems Class*. Journal of Education for Business*, 89(1), 1-6.

6. Coconi, A. (2013). *Setting up a classroom for Skype conferencing, How Contributor*, Available at: [www.ehow.com.](http://www.ehow.com/)

7. Eaton, S. E. (2010). *Using Skype in the second and foreign language classroom. social media workshop "Get Your ACT(FL) Together Online: Standards Based Language Instruction via Social Media"* , Available at: [\(http://sites.google.com/site/larcsocialmediaworkshop/\)](http://sites.google.com/site/larcsocialmediaworkshop/)

8. Gutierrez, J. J. (2000). Instructor-student interaction. USDLA Journal, 14(3) Retrieved February 5-3-2014 at 1 pm , Available at:

9.

[http://www.usdla.org/html/journal/MAR00\\_Issue/Instructorstud](http://www.usdla.org/html/journal/MAR00_Issue/Instructorstudent.htm) [ent.htm](http://www.usdla.org/html/journal/MAR00_Issue/Instructorstudent.htm)

*10.* Hirumi, A. (2002). *A frame work for analyzing designing and sequencing*

a. planned E-learning interactions. The Quarterly Review of Distance Education.

11. Hou, H. (2010). Explore the behavioral patterns in project based learning with online discussion: quantitative content analyses and progressive sequential analysis. The Turkish Online Journal of Educational Technology, 9(3).

12. Hussein, N. O., & Elttayef, A. I. (2016). The impact of utilizing Skype as a social tool network community on developing English major students' discourse competence in the english language syllables. Journal of Education and Practice, 7(11), 29-33.

13. Jahanbakhsh, E., & Chalak, A. (2018). Contributory role of virtual courses via Skype to control embarrassment of Iranian EFL learners' performance. Turkish Online Journal of Distance Education, 19(2), 61-71.

14. Jena, A. K., Deka, M., & Barman, M. (2017). YouTube and Skype mods of virtual learning performance in relations to cognitive styles of students. The Online Journal of Distance Education and e‐Learning, 5(4), 47.

15. Korkmaz , O. (2013). The effects of different interaction types in web - based teaching on the attitudes of learners towards web based teaching and interne, Turkish on line journal of distance education,14(2), 208-224.

16. Lee, J., Lee, Y. (2006). Personality types and learner's interaction in web based threaded discussion, The Quarterly Review of Distance Education, 7(1), p. 83–94.

17. Lou, Y., Bernard, R. M., & Abrami, P.C. (2006). Media and pedagogy in undergraduate distance education: A theorybased meta-analysis of empirical literature. Educational Technology Research & Development, 54(2), 141-176.

18. Manning, S.(2007). Lots of scope with Skype, Published in TES Newspaper.

19. Merchant, J. (2016). The use of Skype in analysis and training: a research and literature review, Journal of Analytical Psychology, 61(3), 309-328.

20. Moore, T. (2015). Redefining interactivity in E-learning. The University of Arizona, United States, Available at: http://hdl.handle.net/10150/556210

21. Mortera, F., & Murphy, K. L. (2000). Instructor

interactions in distance education Austin, TX, environments: A case study. Paper presented at the 2000 Distance Education Conference, (ERIC Document Reproduction Service No. ED439292).

22. Rock, M. L., Schoenfeld, N., Zigmond, N., Gable, R. A., Gregg, M., Ploessl, D. M., &

23. Schieltz, M. (2012). Disadvantages of Using Skype, How Contributor, Available at: www.ehow.com

24. Shankel, N. (2012). Why Is Skype a Useful Educational Tool? eHow Contributor, Available at: [www.ehow.com](http://www.ehow.com/)

25. Sher, A. (2009). Assessing the relationship of studentinstructor and student-student interaction to student learning and satisfaction in Web-based Online Learning Environment, Journal of Interactive, Volume 8, Number 2, ISSN: 1541-4914, Online Learning [www.ncolr.org/jiol](http://www.ncolr.org/jiol) 

26. Sivakumar, R. (2015). Integrating Skype into education. [Journal of Psychological and Educational Research,](https://www.researchgate.net/journal/2247-1537_Journal_of_Psychological_and_Educational_Research) 05(01).

27. Stephens, M. Hennefer, D .L. Gloster, A. S. Barker, M., & Mcgrath, D. (2011). Evaluating the effectiveness of Skype as a tool for promotin internationalisation of the nursing curriculum. Conference or Workshop Item, University of Sanford Manchester, This version is available at: http://usir.salford.ac.uk/17011/

28. Su, B., Bonk, C., Magjuka , R., Liu , X. , Lee, S. (2005). The Importance of interaction in Web-Based Education A Program-level Case Study of Online MBA Courses. Journal of Interactive Online Learning, 4(1), p1-19.

29. Swan, K. (2004). Relationships between interactions and learning in online environments. Kent State University, Retrieved 4-2- 2014 at 7 pm.

30. Terry, j. (2011). Awesome ways to use Skype in the classroom. Available at: [www.teachingdegree.org](http://www.teachingdegree.org/)

31. Thurmond, V., Wambach, k. (2004). Understanding interactions in distance education. International journal of instructional technology & distance learning, 1(1).

32. Wesley, A. (2009). Skype‐in‐the classroom, available at: [www.wtvi.com](http://www.wtvi.com/)

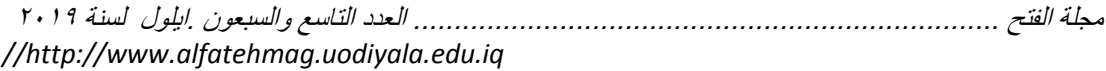

33. Williams, D. (2013). Educational use of Skype, How Contributor, Available at: [www.ehow.com](http://www.ehow.com/)

**المالحت ملحت الدراسة رقم )0( اختبار تحصيلي للمعرفة المرتبطة بمهارات استخدام برنامج سكايب للصف الخاما االبتدائي بالفصل الدراسي األول** ز زت درط ريح تق دئ در لم ت در رلح قيل دريتء دإلج نح: - تكةئ دريل م ت درمب ن درمةت ر رك. - ب ن دالخ ي س كخ 12 ؤدال. - زكخ دالخ ي س ) 12 ( قلقح. - دنتئ دإلج نح نتك ؤذن رب . - ن ت دالم ه ء كخ دإلج نح م وسق ك ر م مح. **السؤال االول: ضع عالمة )√( أمام العبارة الصحيحة وعالمة ) ( أمام الخاطئة:** -2 ن م كا ب ا كخ أحت دري دكا درمج ملح در ت ه ش كح Adobe ) ( -1 تم تم ج ن م كا ب ا 1221 ) ( -1 تم تم ج ن م كا ب ا درفصل 1221 ) ( -1 ن م كا ب ا كخ أشه ن دكا دالتص ر ي در ا ود ه ه د دتدك ) ( -1 مبخ د دتد ن م كا ب ا كخ خةر أجهزة دربميل ت ودره دتف درنق رح ) ( -6 ر ةملل ن م كا ب ا م درتخ ر ك قع [com.skype.www](http://www.skype.com/) ) ( -1 ال مبخ در ن نلخ ن م كا ب ا ودرفل ن ) ( -9 ل ن م كا ب ا مل كجم ت ر مة ثح ) ( -5 مبخ در ةتم كع دالصتق ء قيل قي ر درصتدقح ) ( -22 ل ن م كا ب ا دج دء كب رم ت ه تفلح ) ( **السؤال الثاني: اختر اإلجابة الصحيحة من بين اإلجابات المعطاه :** -2 مت ن م كا ب ا تقنلح .............

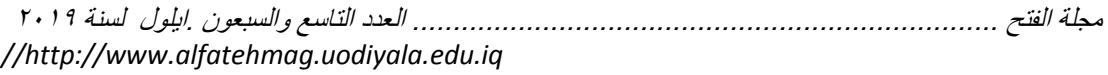

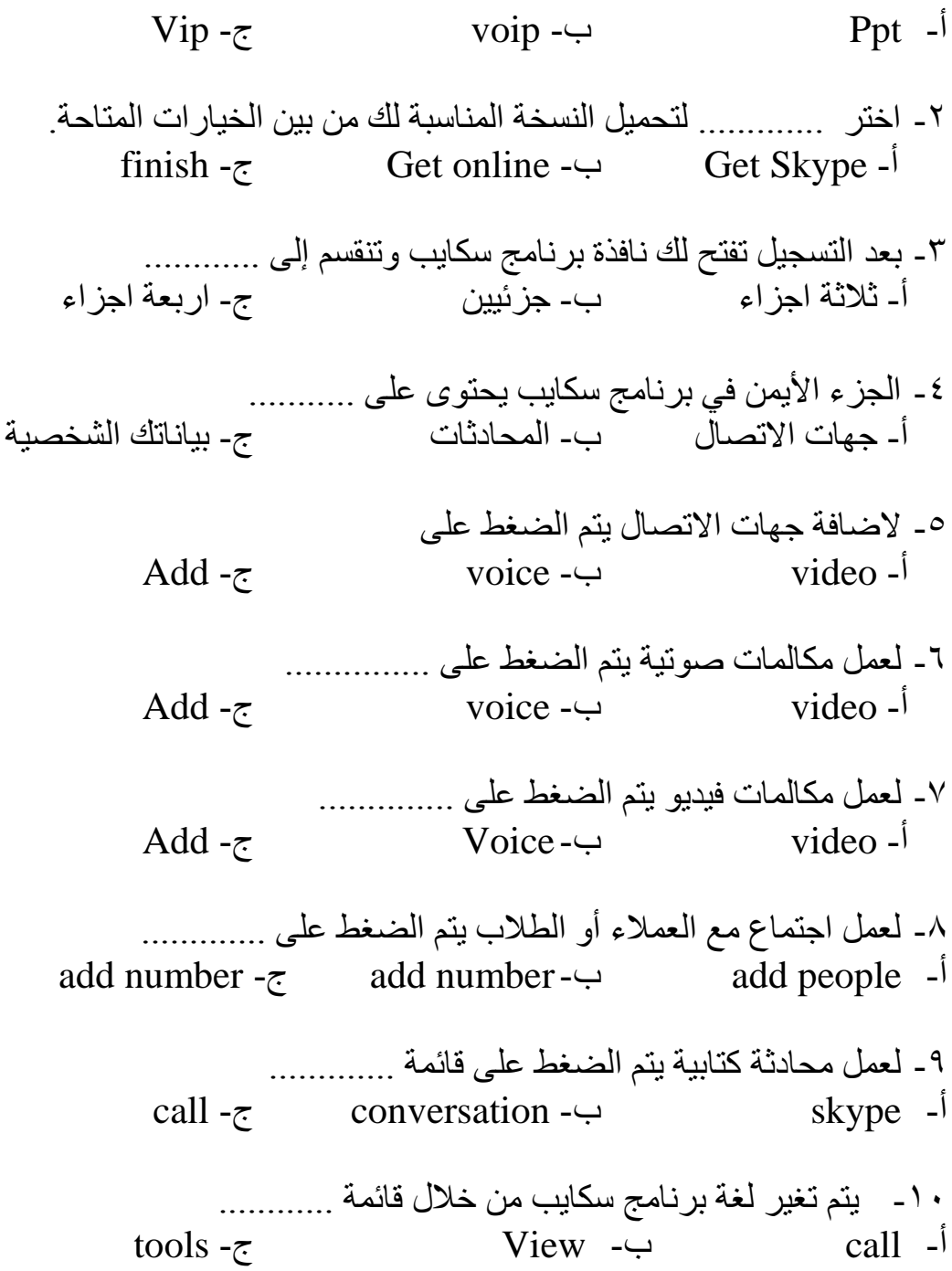

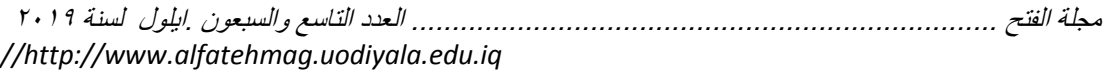

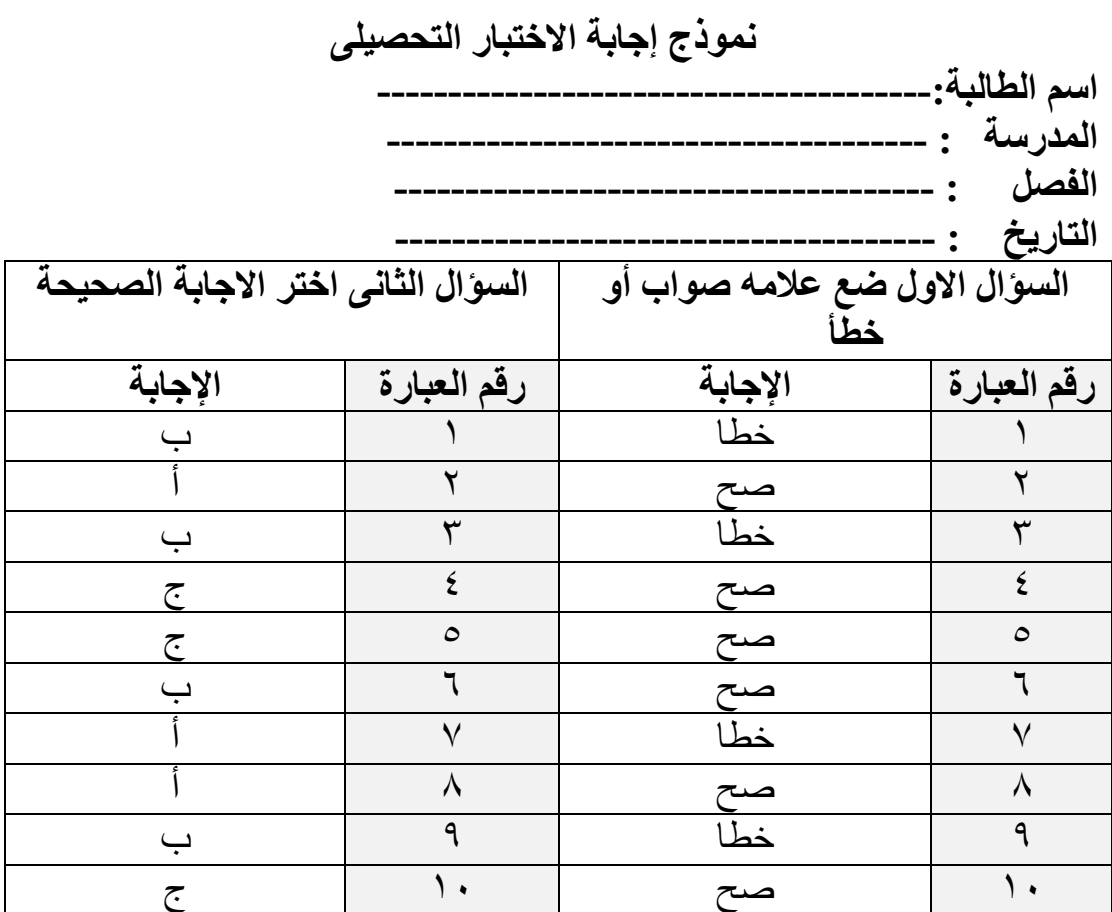

**ملحت الدراسة رقم )4( بطاقة مالحظة لتقويم أداء المتعلم لبعض مهارات التفاعل اإللكتروني من خالل برنامج سكايب**

**\* تعليمات مستخدم البطاقة:** بطاقة الملاحظة التالية تحتوي على مهارات التفاعل الالكتروني من خلال استخدام بر نـامج سكايب والتـى يجب علـى طالبـة المرحلـة الابتدائيـة أن تتقنها وقد تـم تحليـل المهارات إلى سلوك ليسهل ملاحظتها لتقييم مدى اكتساب الطالبة لتلك المهارات وذلك من خلال مجموعة من الجوانب وتشمل:( تحميل برنـامج سكايب – التعرف على واجهة برنامج سكايب – اجراء مكالمات صوّتية – اجراء مكالمات الفيديو ) **\* طريقة التقييم:** - قلم درمةبم درم م جملع درمه سدت در تة ي له دريط قح - إذا قام المتعلم بأداء المهارة بدقة عالية وبدون أي أخطاء؛ يتم وضع علامـة (√) فـي المستوى( ممتاز ). - إذا قام المتعلم بأداء المهارة مع حدوث خطأ، ولكنـه اكتشف هذا الخطـأ وصـححه؛ يتم وضع علامة (√) في المستوي ( جيد) - إذا قام المتعلم بأداء المهارة مع حدوث خطأ، ولكنه اكتشف هذا الخطأ، وقـام المعلـم بتصحيحه له؛ يتم وضع علامة (√) في المستوي ( متوسط)

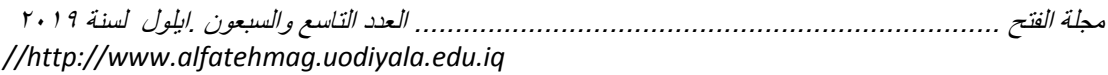

- إذا قـام المـتعلم بـأداء المـهـارة مـع حـدوث خطـأ، ولكـن المعلـم هـو الـذي اكتشف هذا الخطأ, وقام المتعلم بتصحيحه؛ يتمّ وضع علامة (√) في المستوي ( ضعيف) - في حالة عدم قدرة المتعلم علي أداء المهارة ؛ يُتم وضع علامـة (√) أمـام ( لـم يؤد المهارة) **بيانات المتعلم: اسم المتعلم........................... التخصص: ...........................التاريخ: ................................... بيانات المحكم: االسم : .......................... الدرجة العلمية............................التخصص: ..................... الدرجة الكلية لألداء = ) ( درجة. المهارة أد المهارة لم**  ممتاز| جيد |متوسط|ضعيف|يؤد(٠) مستو *ی* الأداء  $(2)$  $(1)$   $(1)$   $(1)$ **أوال: تحميل برنامج سكايب** دددول السمسسي موقسسسسم /https://www.skype.com/en اختر (Get Skype) لتحميل النسخة المناسبة لك م<u>ن بين الخ</u>يار ات المتاحة ن بين الخيارات المتاحة<br>حميـل البرنــامج ونزولــه علــي الجهــاز الخــاص بالمستخدم الضغط على SETUP I AGREE INSTALL درضغ تسجيل الدخول باسم المستخدم وكلمة المرور **ثانيا: التعرف على واجهة البرنامج** اضـافة |الضغط على تبويب content جهات |الضغط على زر add اتصال |كتابة الميل الخاص بالمتصل اضافة مجمو عات الضغط على تبويب contact add على زر create group درضغ كتابة اسم الجروب اضافة جهات الاتصال الى الجروب **ثالثا: إجراء مكالمات صوتية** اجراء تحديد جهة الاتصال المراد الاتصال

مجلة الفتح ........................................................................ العدد التاسع والسبعون .ايلول لسنة 9102 *//http://www.alfatehmag.uodiyala.edu.iq* 

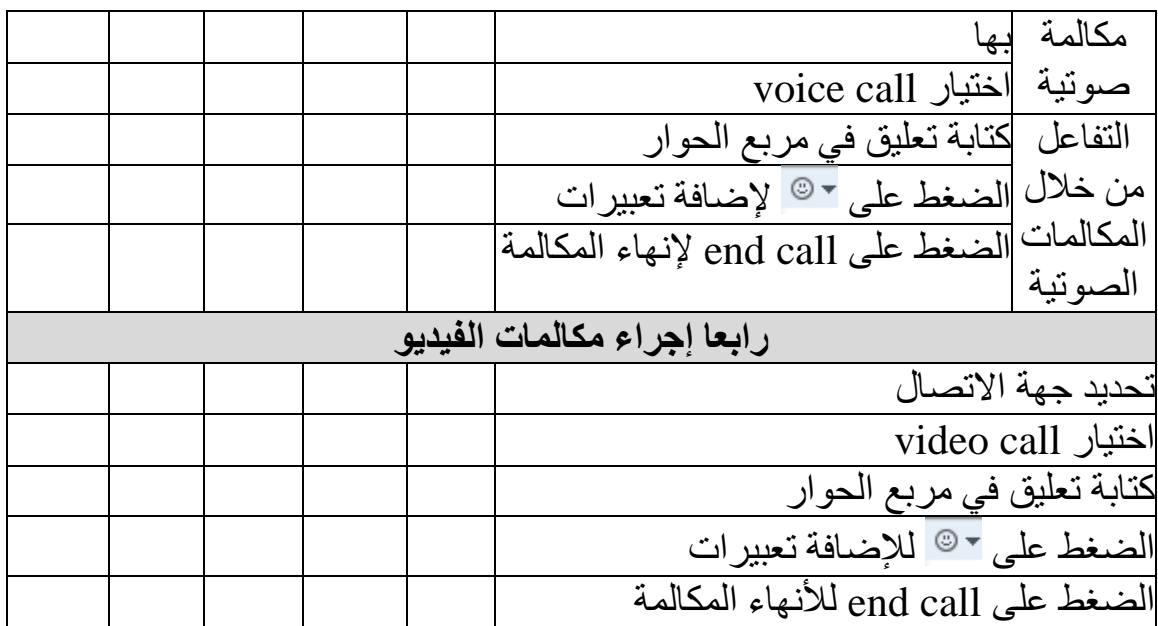

**مالحظات...........................................................................................:**

**.........................**